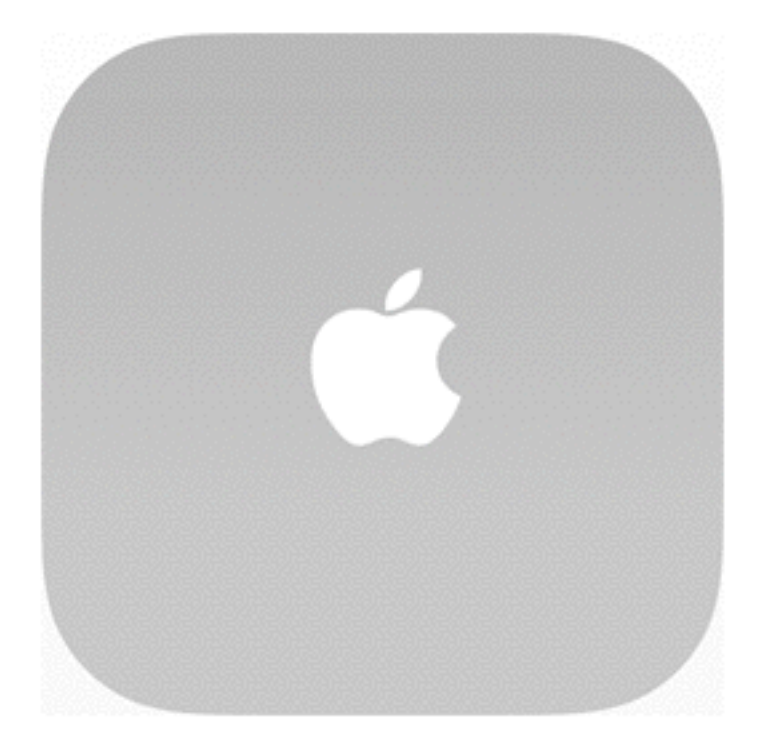

## **Développement d'applications mobiles iOS**

## **Plan de formation**

### **Séance 1 (4h)**

#### **Introduction à iOS, Objective-C / Swift et aux outils de développement**

Séance 2 (4h)

Capteurs mobiles sur iPhone & iPad

## **Kinan Arnaout**

#### **Ingénieur R&D Mobile** chez Intellicore

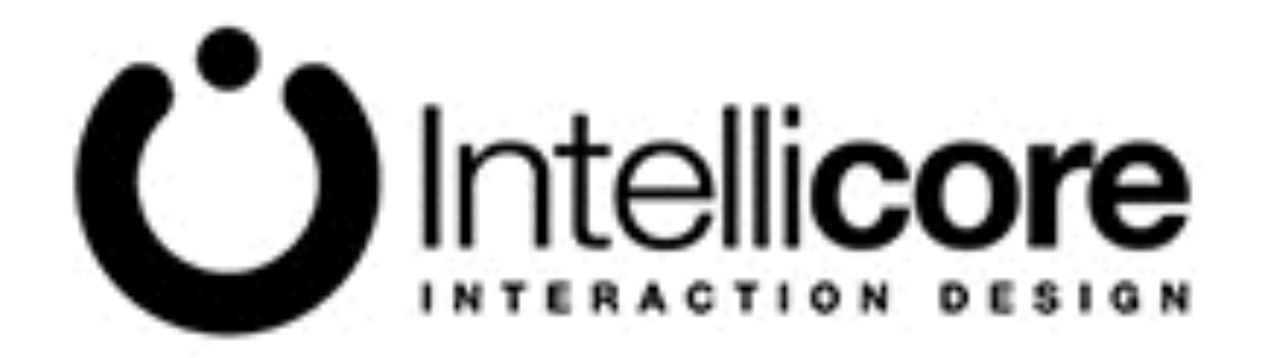

## **Intellicore**

#### [www.intellicore.net](http://www.intellicore.net)

#### [www.intellicore.tv](http://www.intellicore.tv)

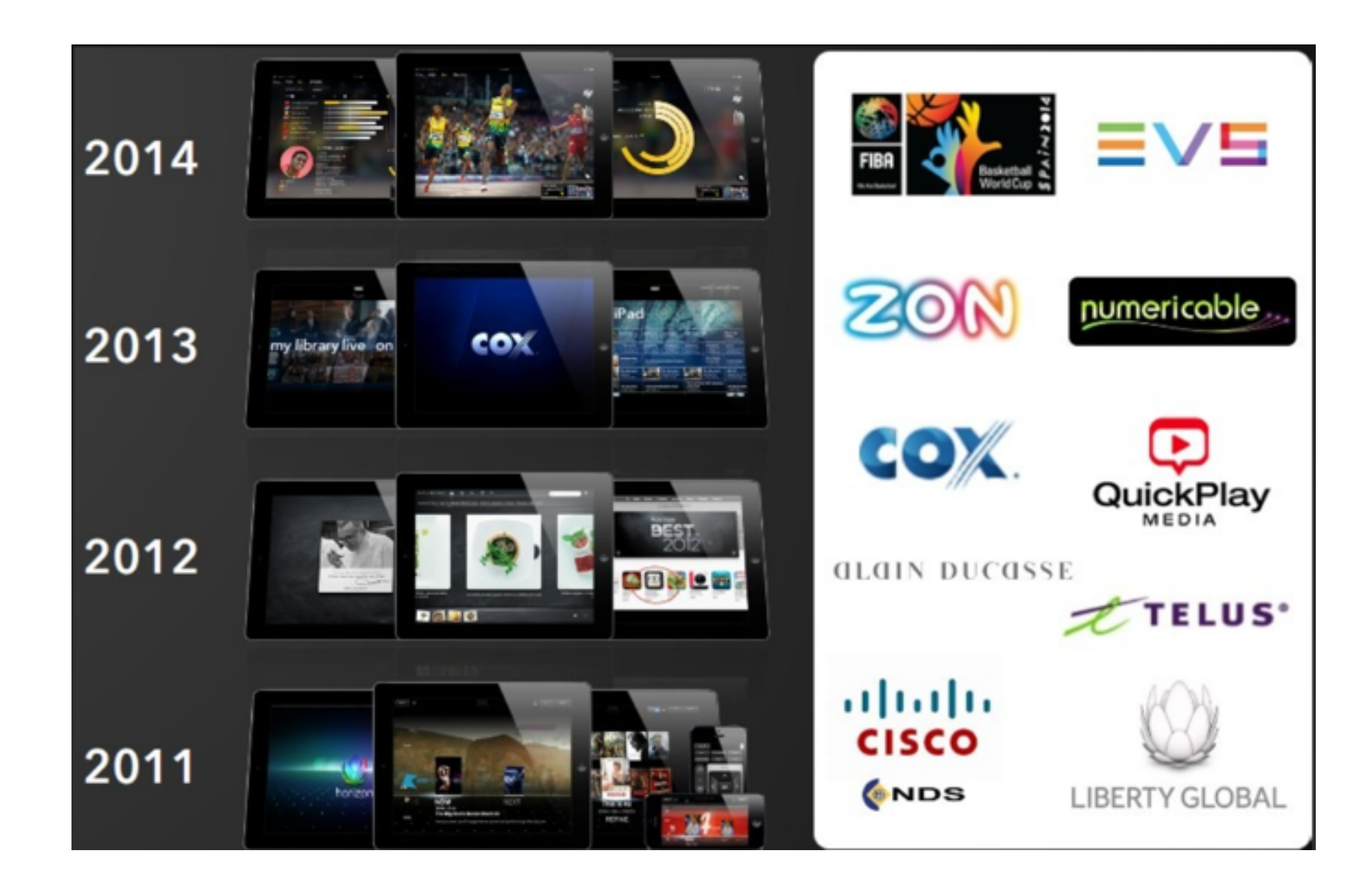

## **Intellicore**

#### Playrz

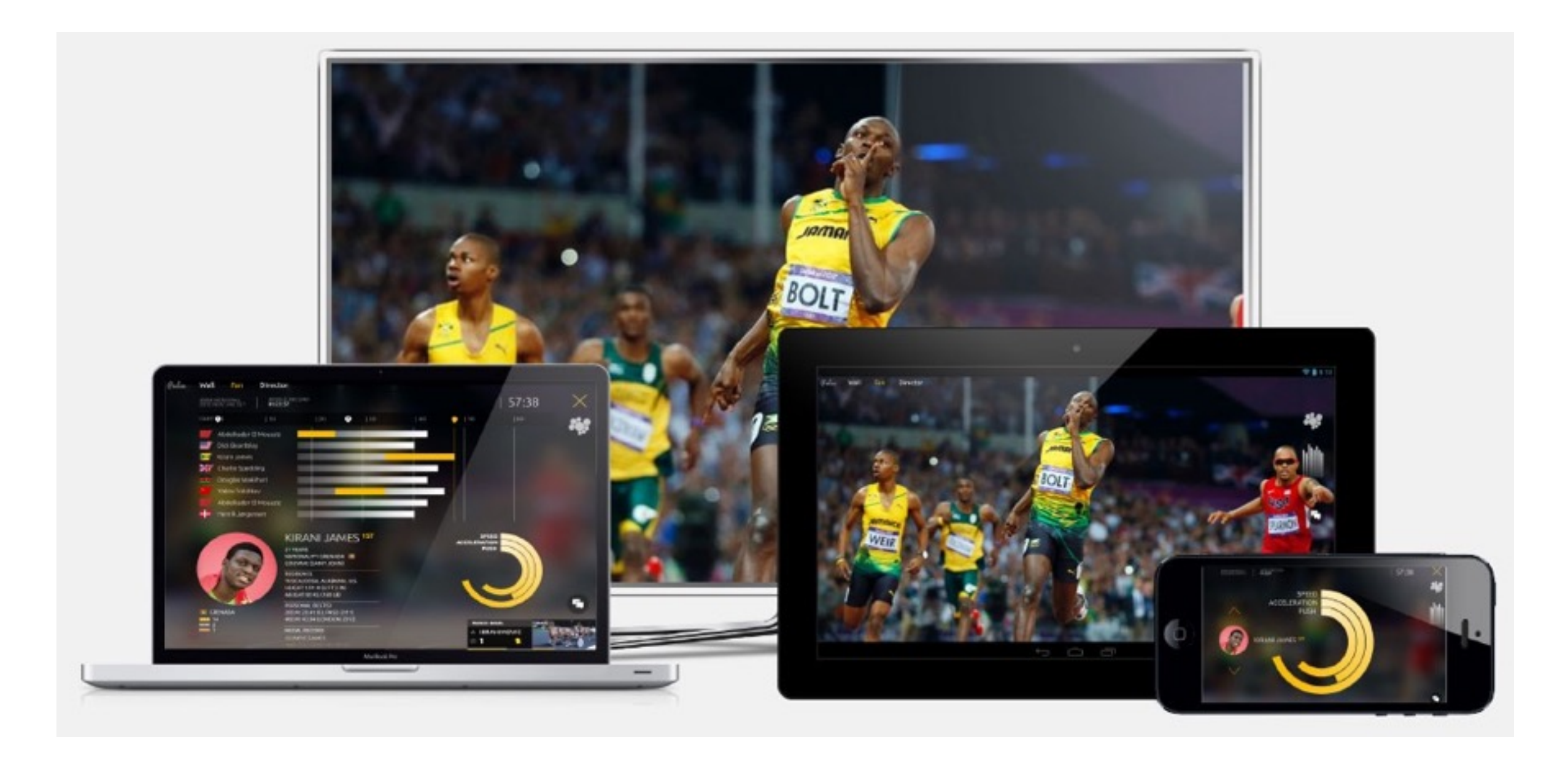

## **Intellicore**

#### Applications stadium

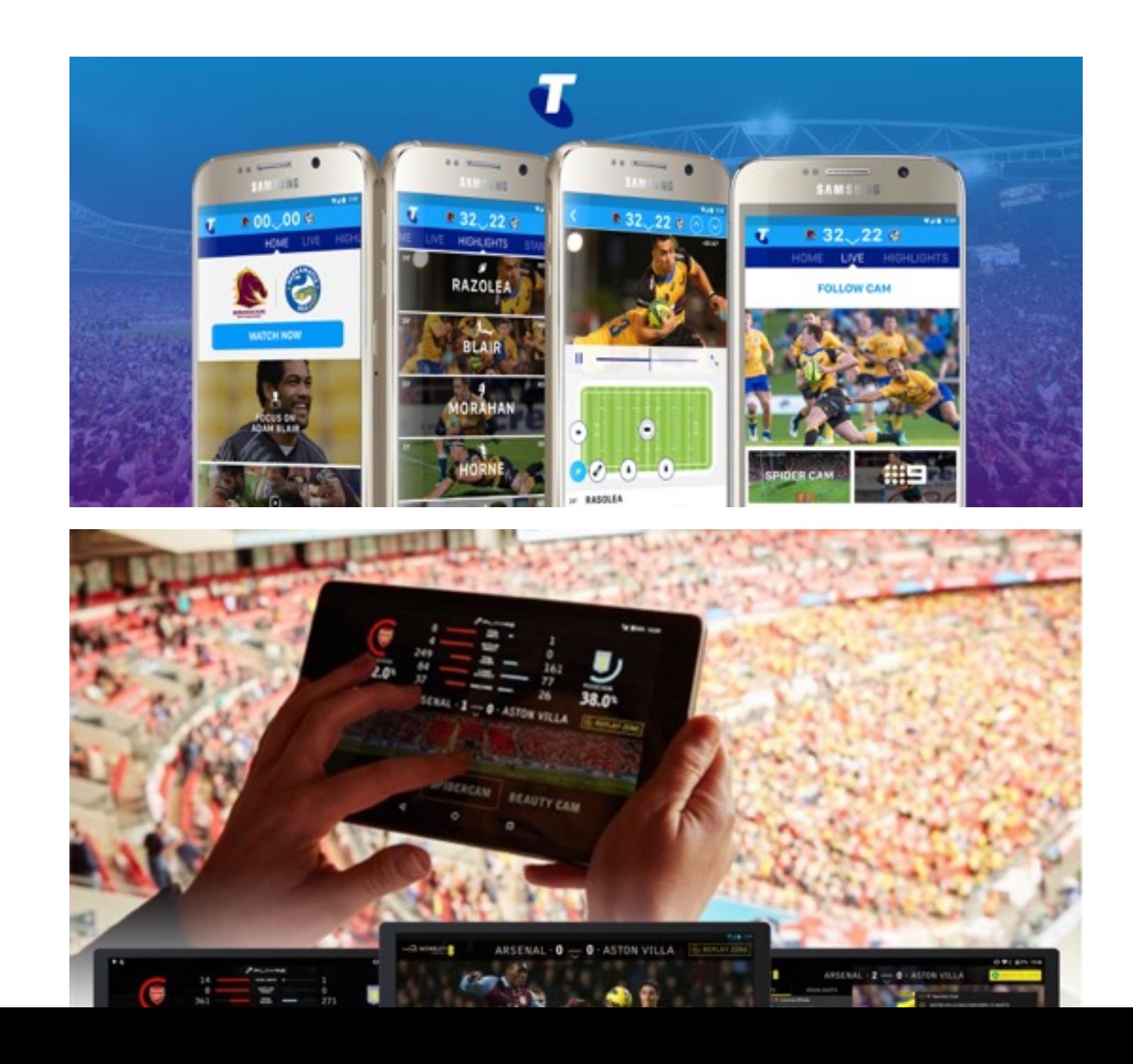

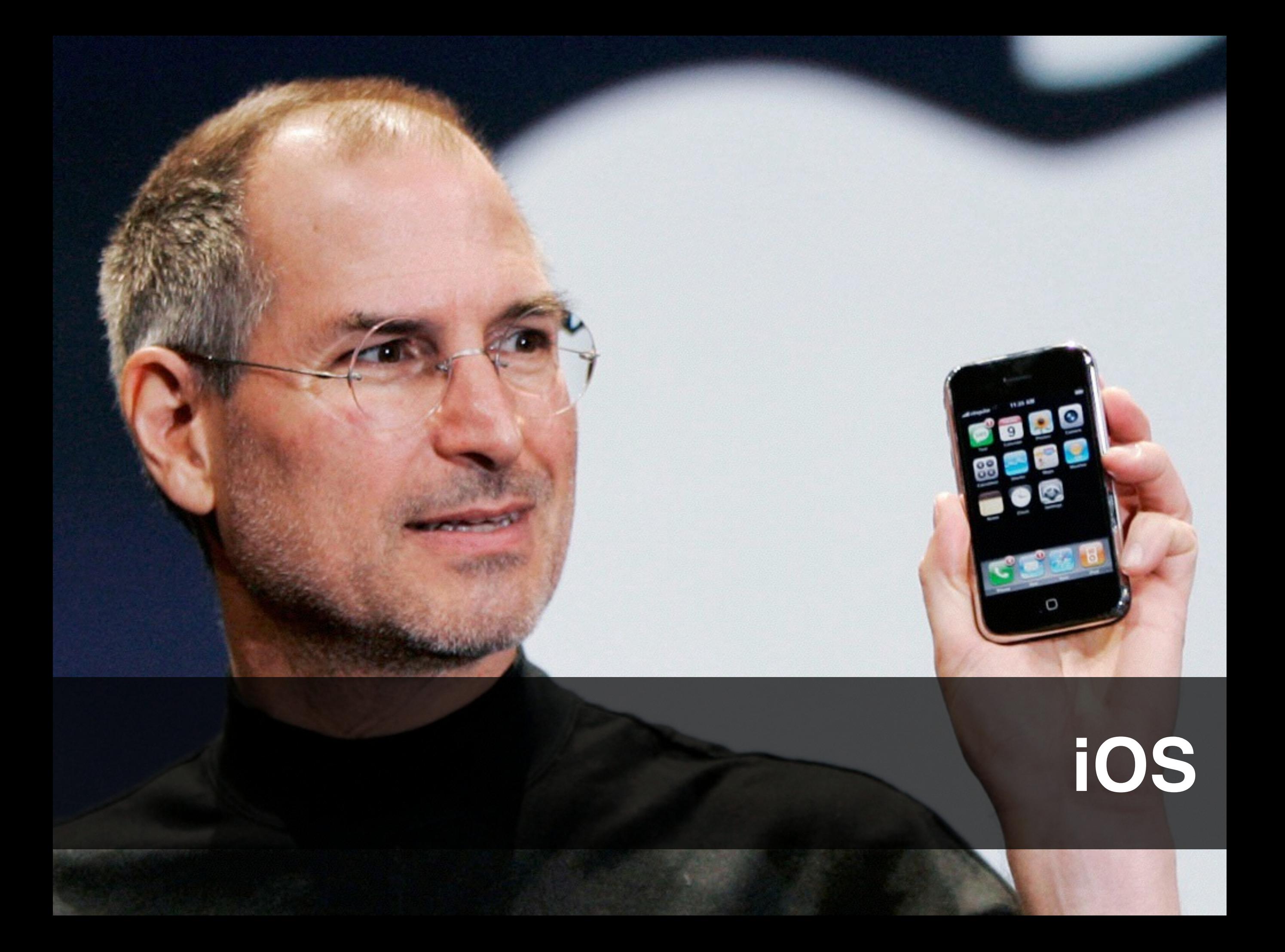

## **iPhone**

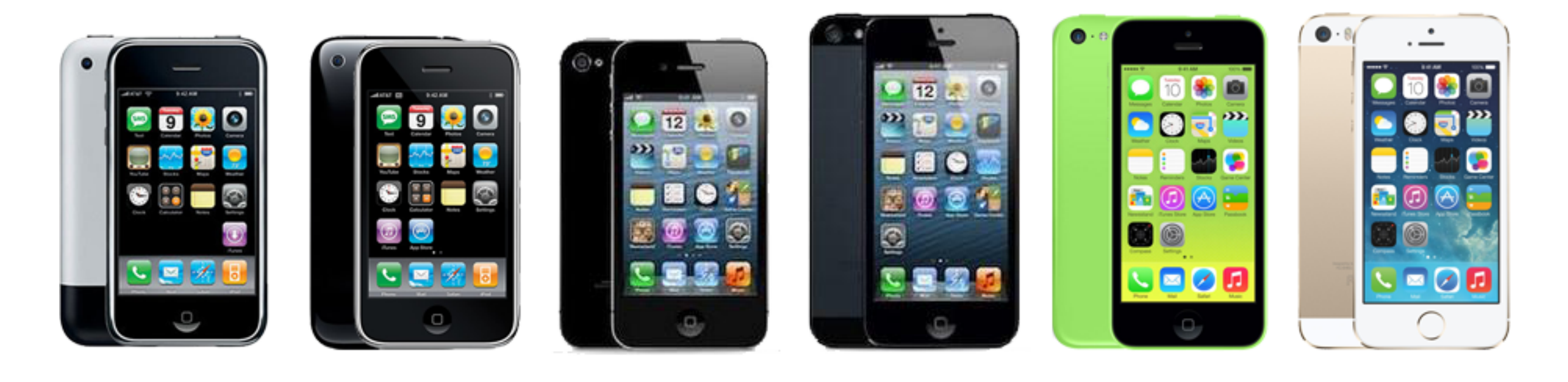

3G 3GS  $\begin{array}{ccc} 3G & 4 & 5 & 5C & 5S \\ 3G & 4 & 5 & 5C & 5S \end{array}$ 

4 4S

## **Version actuelle**

#### 13M d'iPhone 6S et 6S + en 3 jours

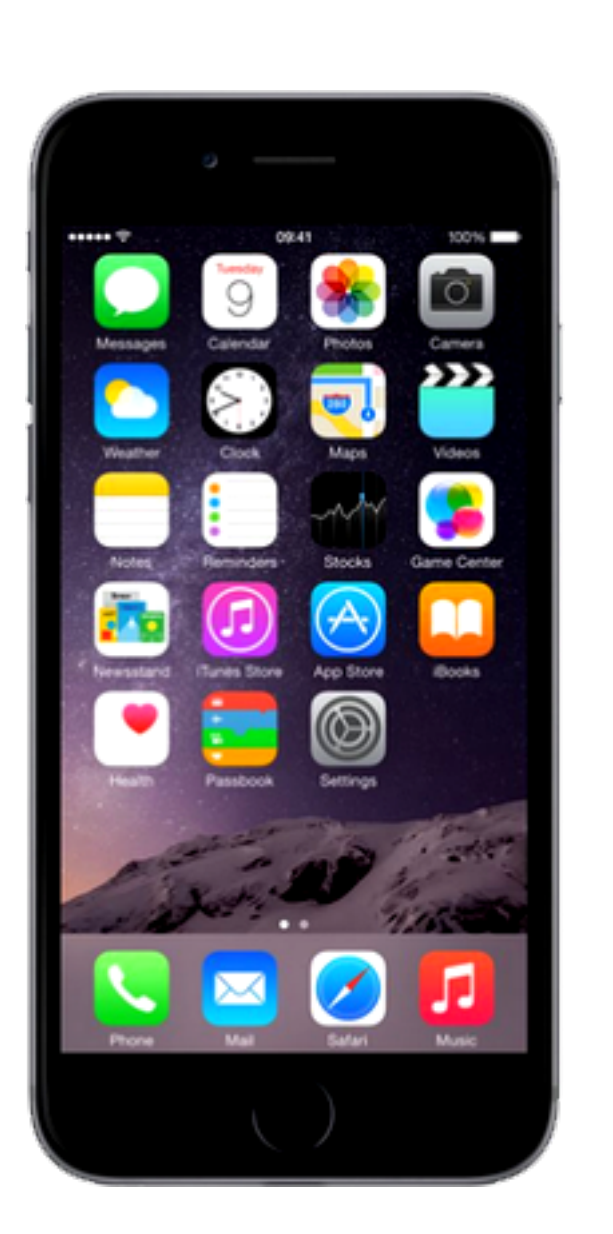

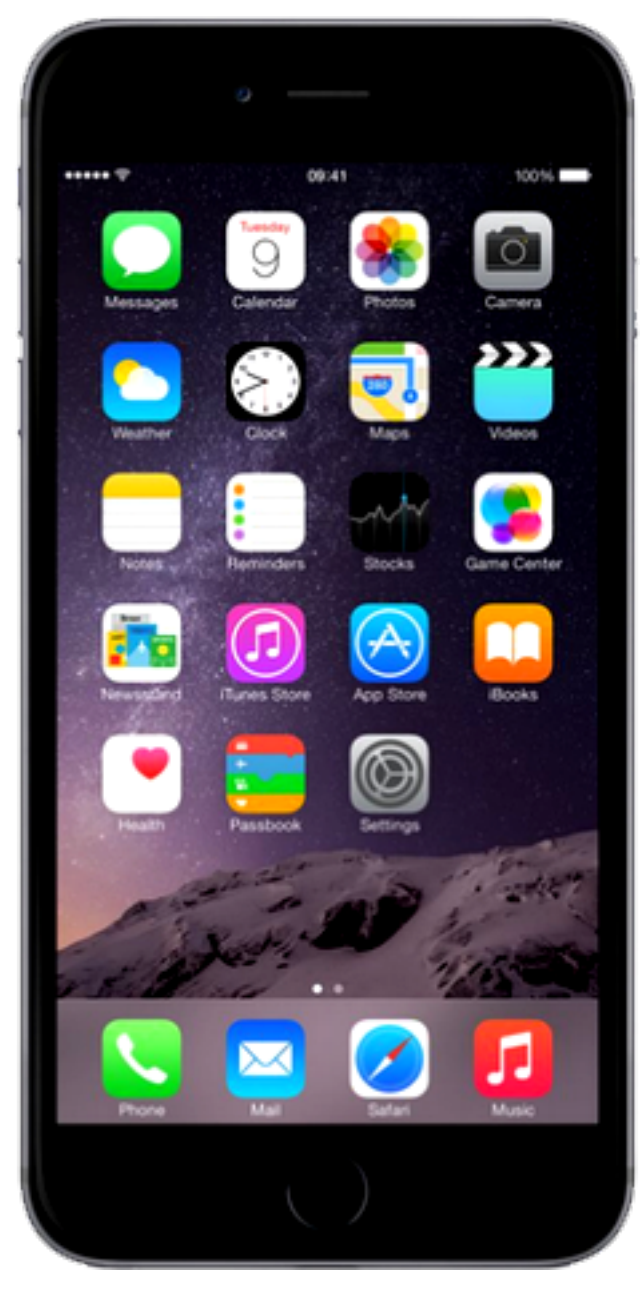

6S 6S+

**iPad**

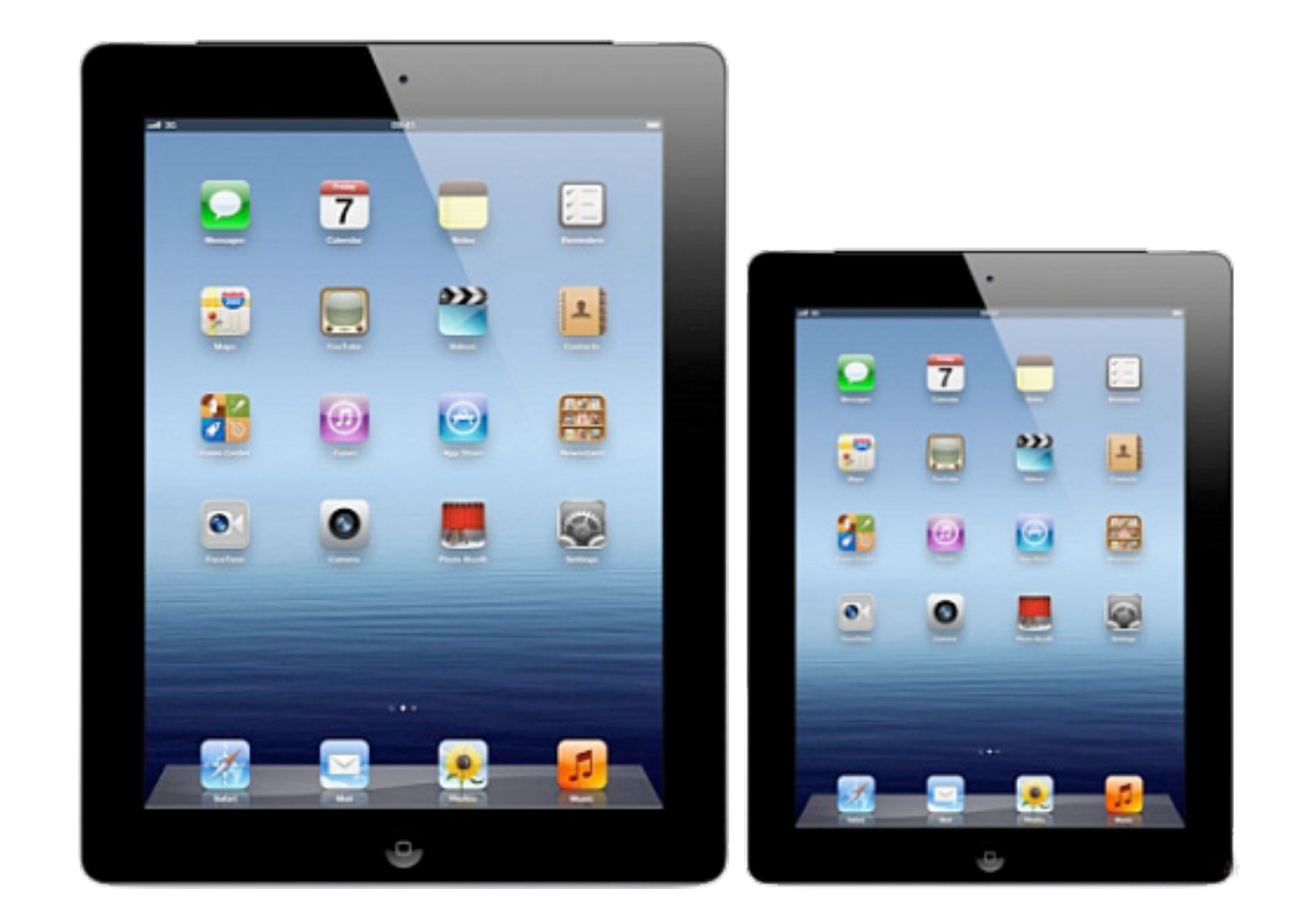

2 modèles pour 2 tailles, dotés ou non de la 3G

## **Ipad Pro**

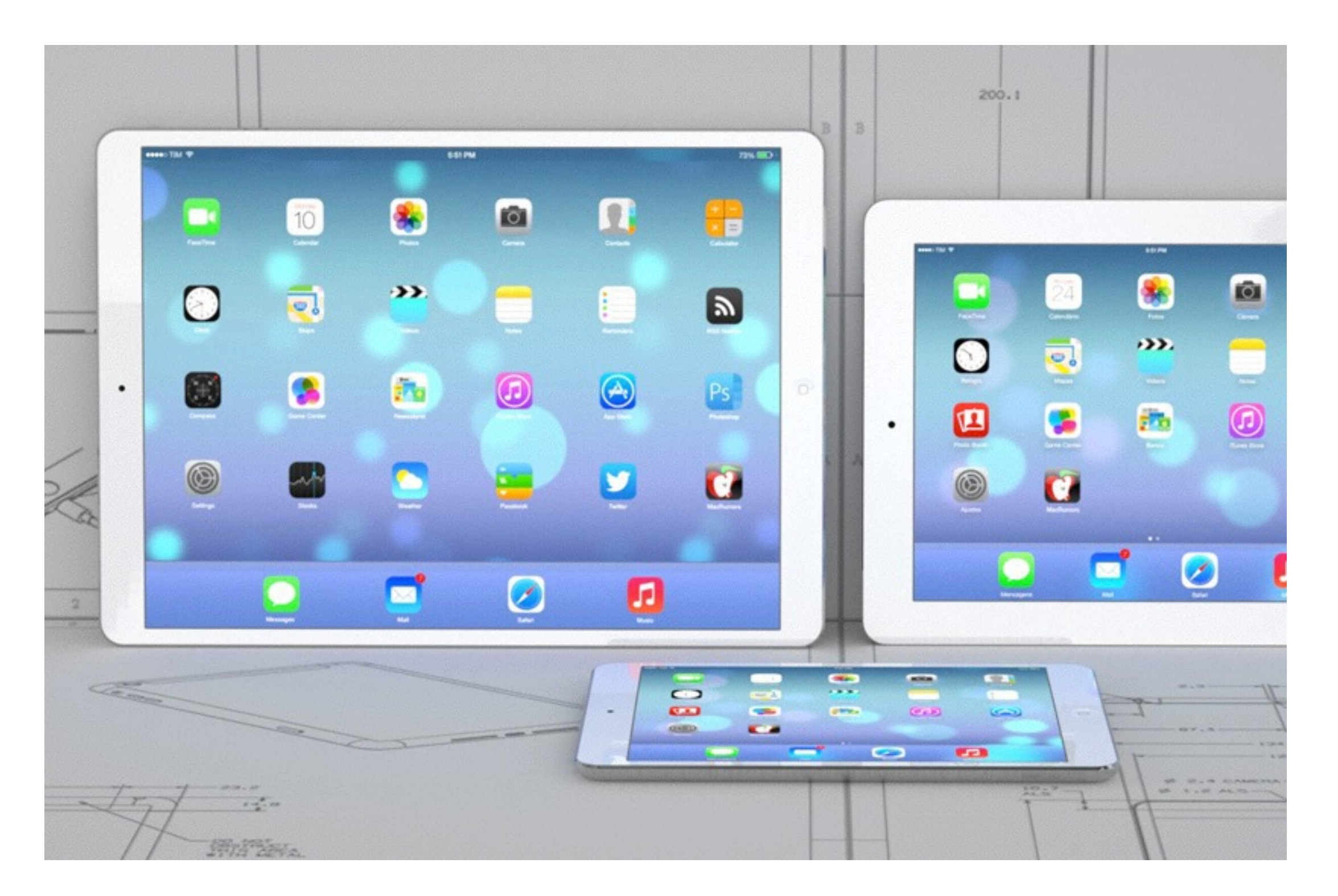

# **Segmentation du parc**

Contrairement à d'autres OS mobiles, le parc n'est pas très fragmenté

Les migrations du parc sont relativement rapides

Tout développement se doit de cibler les 2 dernières versions majeures de l'OS

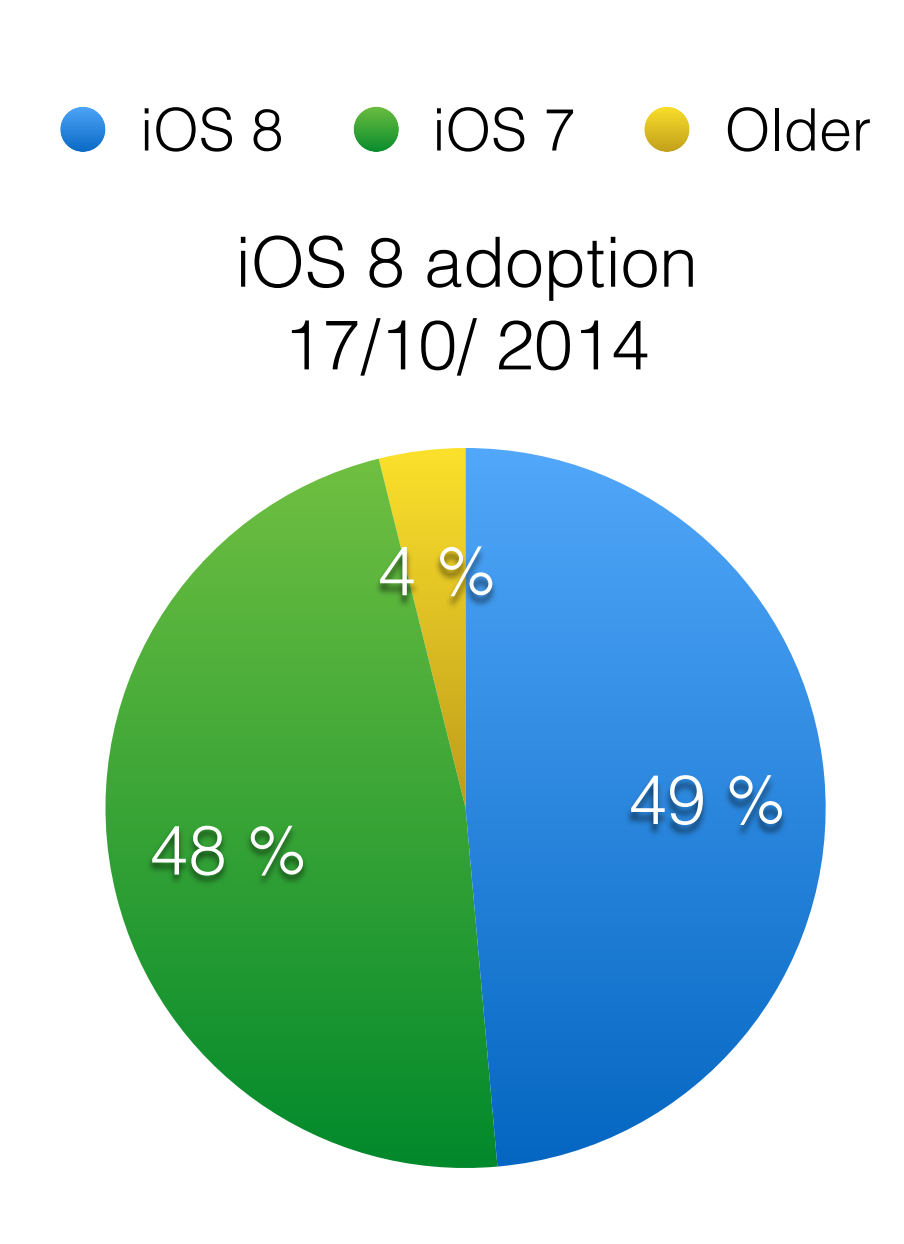

### **Versus**

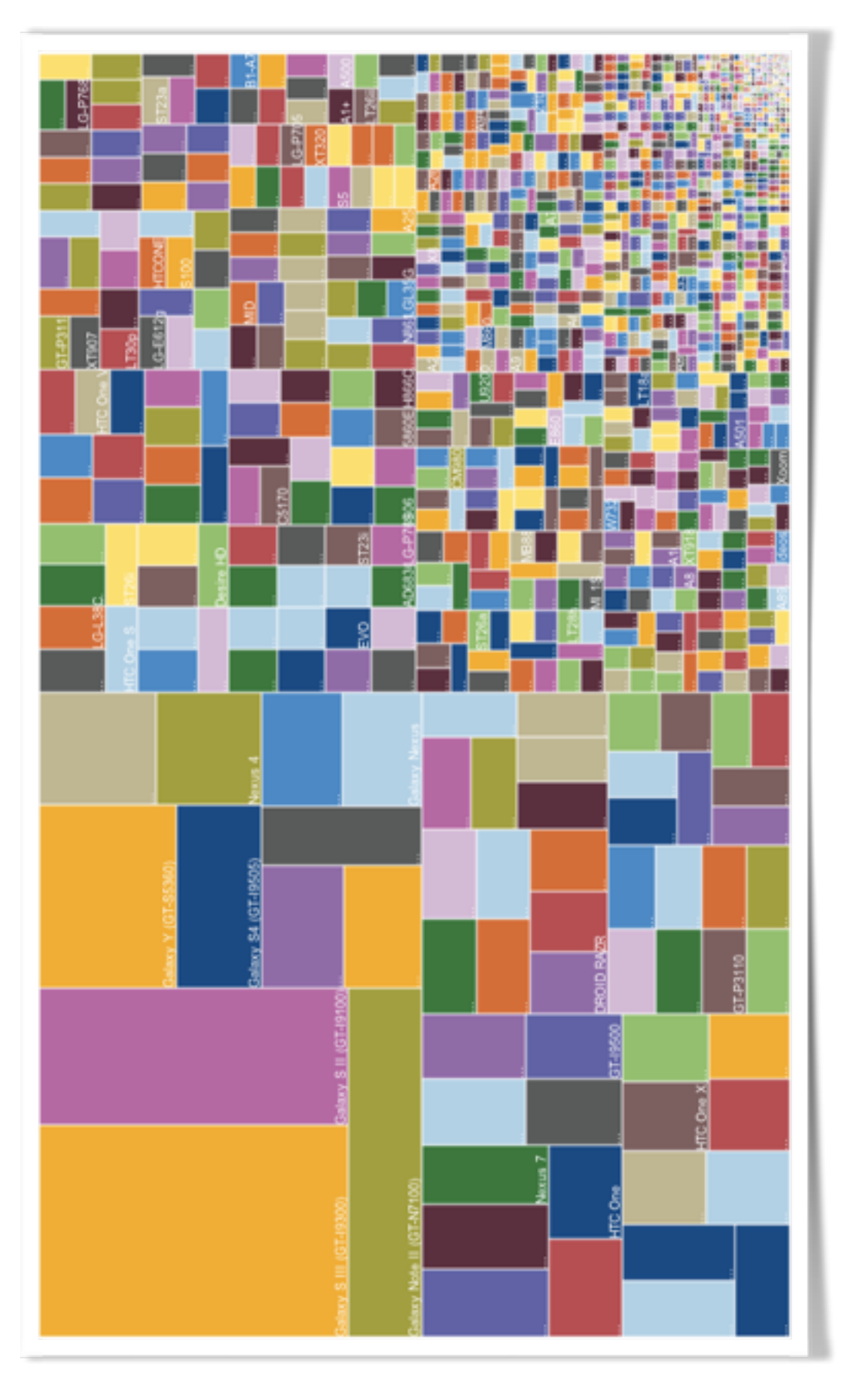

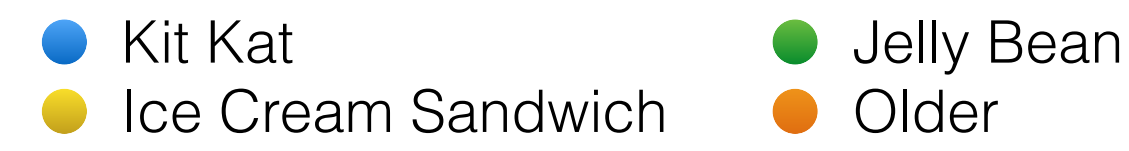

#### Android OS versions

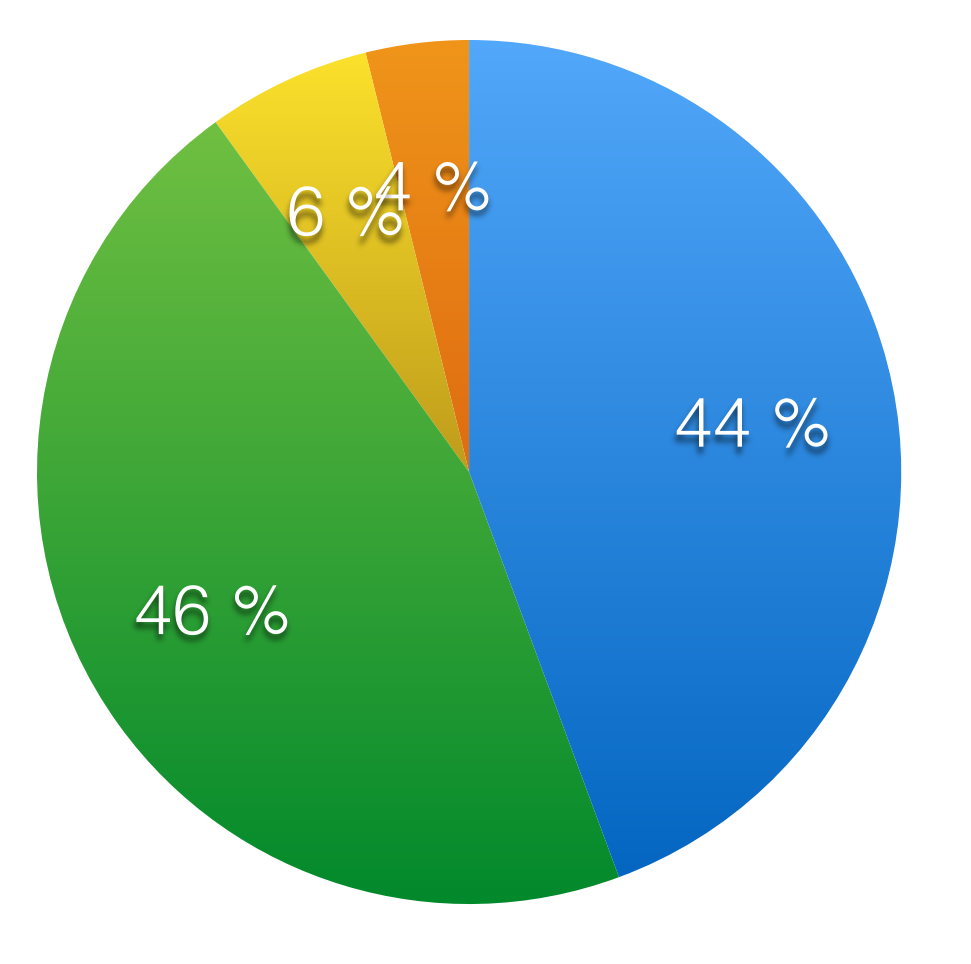

## **App Store**

#### > 75.000.000.000 téléchargements

- ± 1.300.000 applications actives
- ± 210.000 développeurs

66% des apps sont gratuites

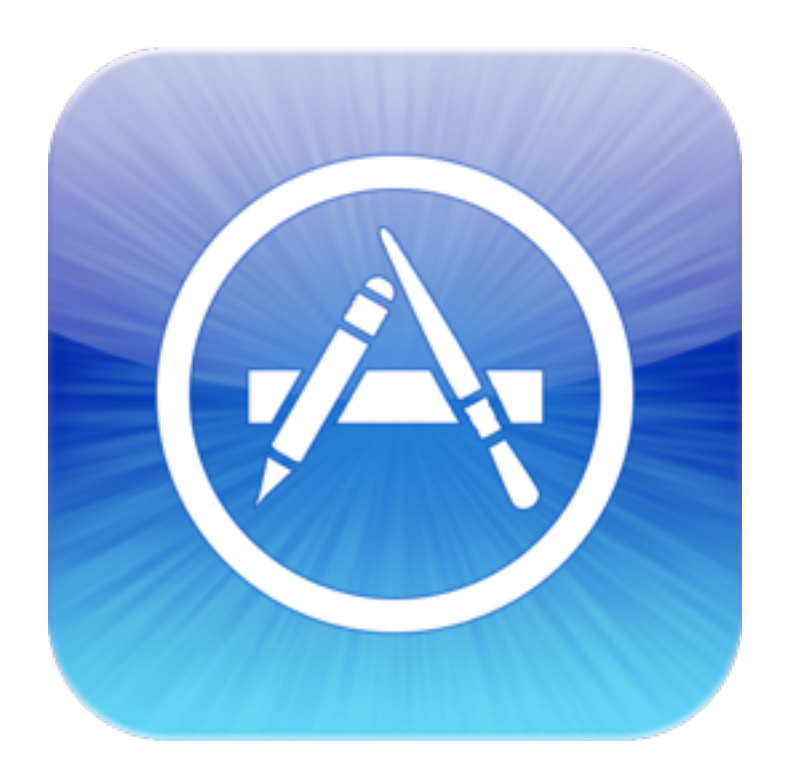

```
CARL AND COMMUNIST
                                                                                                                           if (_managedObjectContext *)managedObject<br>Peturn _managedObjectContext im nil) {
          return managedObjectContext (= nil)
                                                                                                                                  FLANCER
    NSPersistentStoreCoordinator *coordinator = telf persistentStoreCoordinator = telf persistentStoreCoordinator<br>
_managedObjectContext = [[NSManagedObjectContext = 1]
           \begin{array}{ll}\n\text{Manager}(x) & \text{if } x \in \text{Output} = \text{[in]}\n\end{array}
\begin{array}{ll}\n\text{Manager}(x) & \text{if } x \in \text{Output} = \text{[in]}\n\end{array}
\begin{array}{ll}\n\text{Manager}(x) & \text{if } x \in \text{Output} = \text{[in]}\n\end{array}T_managedObjectContext = [[NSManagedObjectContext alloc] init];<br>urn _managedObjectContext setPersistentStoreCoordinator:coordinator];
     J.
     return _managedObjectContext;
    Returns the managed object model for the application.
    If the model doesn't and application. The application.
   (NSManagedObjectModel *)managedObjectModel
\mathbf{f}if (_managedObjectModel != nil) {
             return managedObjectModel:
       ŀ
       NSURL *modelURL = [[NSBundle mainBundle] URLForResource:@"Lab" withExtension:@"momd"];
       managedObjectModel = [[NSManagedObjectModel alloc] initWithContentsOfURL:modelURL];
       return _managedObjectModel;
D
     Returns the persistent store coordinator for the application.
// Returns the persistent store coordinator for the application.<br>// If the coordinator doesn't already exist, it is created and the application's store added to it.
Tf the coordinator doesn't already exist.<br>
- (NSPersistentStoreCoordinator *)persistentStoreCoordinator
             п
              DersistentStoreCoordinator<br>Feturn _persistentStoreCoordinator;
        11
        MSURL #storeUNL = [[self applicationDocumentsDirectory] URLBy<br>
Objective-C
                                   - mil;<br>sCoordinator = {{NSPersistentStoreCoordina<br>sCoordinator addPersistentStoreWithT
         MSError serror = 1
                                                                                                         2013-04-21 19:03:25.596 Lab117905:c071 app
           persian
                      persistentStoreum
                               the Selection
                                                                             Ō,
```
# **Avez-vous déjà vu ?**

```
// Extrait de la librairie open source AFNetworking 
- (AFHTTPRequestOperation *)HTTPRequestOperationWithRequest:(NSURLRequest *)urlRequest 
                                                       success:(void (^)(AFHTTPRequestOperation
*operation, id responseObject))success 
                                                       failure:(void (^)(AFHTTPRequestOperation
*operation, NSError *error))failure 
{ 
     AFHTTPRequestOperation *operation = nil; 
     for (NSString *className in self.registeredHTTPOperationClassNames) { 
         Class operationClass = NSClassFromString(className); 
         if (operationClass && [operationClass canProcessRequest:urlRequest]) { 
             operation = [(AFHTTPRequestOperation *)[operationClass alloc] initWithRequest:urlRequest]; 
             break; 
 } 
     } 
     if (!operation) { 
         operation = [[AFHTTPRequestOperation alloc] initWithRequest:urlRequest]; 
     } 
     [operation setCompletionBlockWithSuccess:success failure:failure]; 
     operation.credential = self.defaultCredential; 
#ifdef _AFNETWORKING_PIN_SSL_CERTIFICATES_ 
     operation.SSLPinningMode = self.defaultSSLPinningMode; 
#endif 
     operation.allowsInvalidSSLCertificate = self.allowsInvalidSSLCertificate; 
     return operation; 
}
```
## **Objective-C**

- Wrapper du langage C
- Langage compilé
- Dynamique
- Envoi de messages à la Smalltalk
- Programmation Orientée Objet
- Fortement typé
- Très verbeux

## **Typage**

PHP (faiblement typé)

**\$i = 123; \$s = "Hello world!";**

> Java (fortement typé)

**int i = 123; String s = "Hello world!";**

#### Objective-C

(fortement typé, pointeurs)

**NSInteger i = 123; NSString \*s = @"Hello world";**

## **Header & implementation**

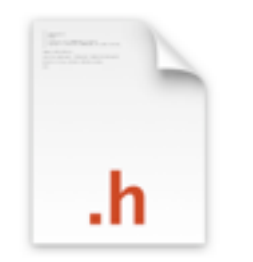

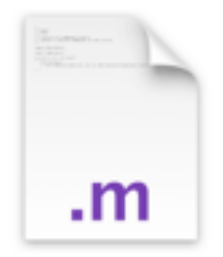

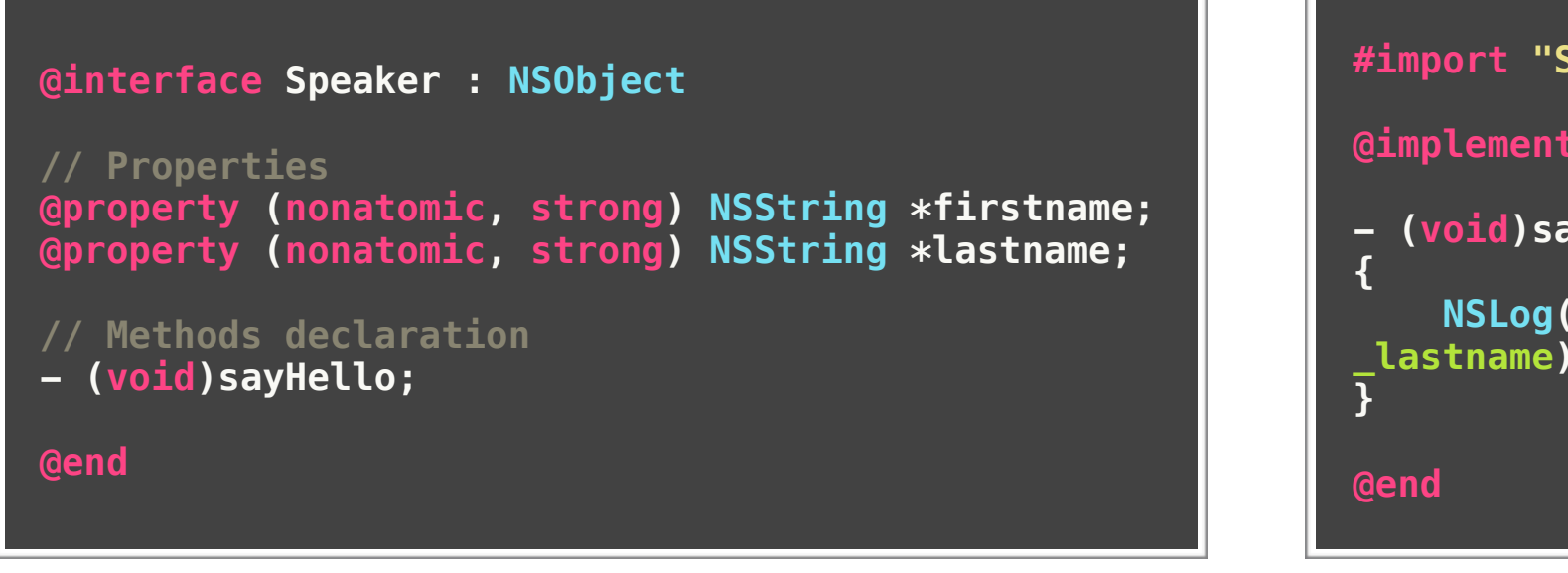

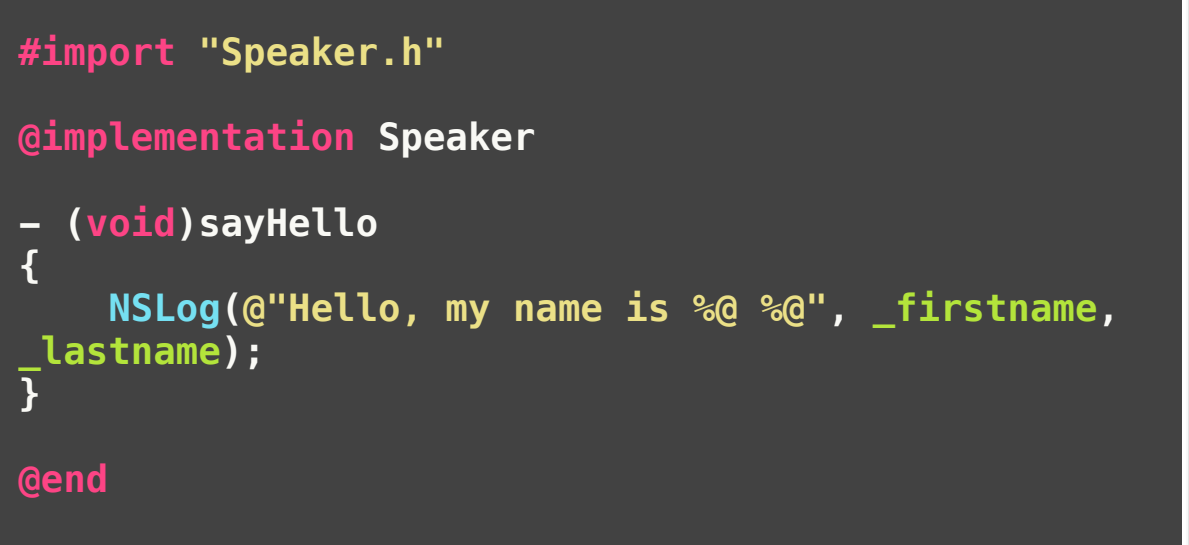

Speaker.h Speaker.m Speaker.m Speaker.m Speaker.m Speaker.m Speaker.m Speaker.m Speaker.m Speaker.m Speaker.m Speaker.m Speaker.m Speaker.m Speaker.m Speaker.m Speaker.m Speaker.m Speaker.m Speaker.m Speaker.m Speaker.m Sp

#### API publique de la classe

Éléments accessibles depuis l'extérieur

Implémentation des méthodes déclarées dans l'interface

## **Properties**

**@property (nonatomic, strong) NSString \*lastname;**

## Déclaration des attributs d'une classe Génération automatique des getters

```
- (void)whois 
{ 
    NSLog(@"My firstname is %@", self.firstname); // Getter via self.
    NSLog(@"My lastname is %@", _lastname); // Getter via _
}
```
#### Génération automatique des setters

```
- (void)setup 
{ 
     self.firstname = @"Cyril"; // Setter via self.
     _lastname = @"Chandelier"; // Setter via _
}
```
## **Litéraux**

```
[NSNumber numberWithInt:12]; 
// ou
@12;
```

```
[NSNumber numberWithBool:YES]; 
// ou
@YES;
```

```
NSArray *myArray = [NSArray arrayWithObjects:obj1, obj2, obj3, nil]; 
// ou
```

```
NSArray *myArray = @[ obj1, obj2, obj3 ];
```

```
id obj = [myArray objectAtIndex:0]; 
// ou
id obj = myArray[0];
```

```
NSDictionary *dic = [NSDictionary dictionaryWithObjectsAndKeys:lastname, @"lastname", firstname, @"firstname", 
[NSDate date], @"registrationDate", nil]]; 
// ou
NSDictionary *dic = @{ 
     @"lastname": lastname, 
     @"firstname": firstname, 
     @"registrationDate": [NSDate date] 
    }; 
id obj = [dic objectForKey:@"lastname"]; 
// ou
id obj = dic[@"lastname"];
```
## **Messages**

#### Envoi de commandes aux objets (équivalent aux appel de méthodes)

Messages analysés au runtime par l'objet

#### Objective-C ava

**// Speaker objects**

**Speaker \*speaker1 = [[Speaker alloc] init]; Speaker \*speaker2 = [[Speaker alloc] init];** 

**// Simple, no argument [speaker1 sayHello];** 

**// Single argument [speaker1 say:@"Hello"];** 

**// Multiple argument [speaker1 say:@"Hello" to:@"students"];** 

**// Nested messages [speaker1 say:@"Hello" to:[speaker2 fullname]];**

```
// Speaker objects
Speaker speaker1 = new Speaker();
Speaker speaker2 = new Speaker();
```

```
// Simple, no argument
speaker1.sayHello();
```

```
// Single argument
speaker1.say("Hello");
```

```
// Multiple argument
speaker1.say("Hello", "students");
```
**// Nested messages speaker1.say("Hello", speaker2.getFullname());**

## **Protocols**

#### Déclaration de méthodes à implémenter

#### Très utilisé pour le design pattern "Délégué"

```
@class Speaker; 
@protocol SpeakerDelegate <NSObject> 
@required
- (void)speaker:(Speaker *)aSpeaker said:(NSString *)sentence; 
@optional
- (void)speaker:(Speaker *)aSpeaker ask:(NSString *)question; 
@end
```
**@interface Speaker : NSObject <SpeakerDelegate>** 

**@end**

## **Categories**

#### Ajout de fonctionnalités à une classe

#### **// Speaker+Utils.h**

**#import "Speaker.h"**

```
@interface Speaker (Utils)
```
**- (NSString \*)fullname;** 

**@end**

```
// Speaker+Utils.m
```

```
#import "Speaker+Utils.h"
```

```
@implementation Speaker (Utils)
```

```
- (NSString *)fullname
```

```
 return [NSString stringWithFormat:@"%@ %@", self.firstname, self.lastname];
```
**}** 

**{** 

**@end**

### **Blocks**

# Bout de code exécutable Paramètres et types de retours Très utilisés dans les animations

```
// Method with a block as parameter
  - (void)doSomethingWithBlock:(void(^)(void))aBlock 
{ 
     aBlock(); 
} 
- (void)iUseBlocks 
{ 
     // Block declaration
     void (^aBlock)(void) = ^{ 
         NSLog(@"Hi, i'm a block"); 
     }; 
     // Execute it now
     aBlock(); 
     // Give it to a method
     [self doSomethingWithBlock:aBlock]; 
}
```
## **Mémoire**

#### **Avant**

Gestion de la mémoire de type Reference Couting

- retain
- release
- autorelease

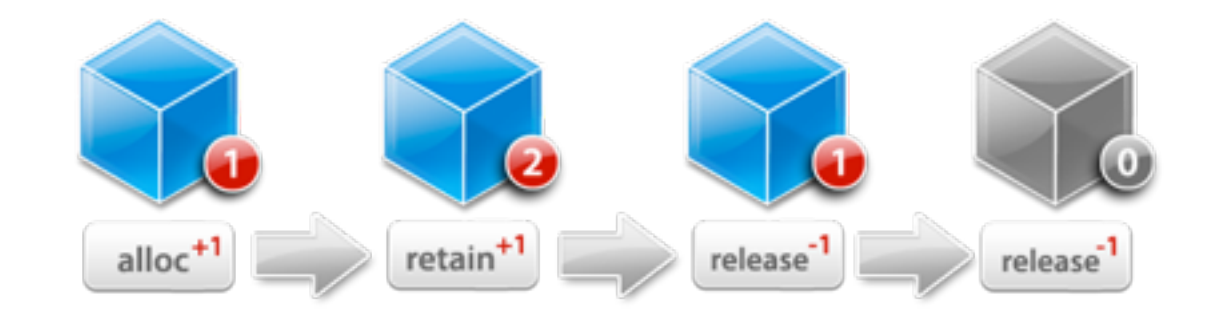

#### **Maintenant**

ARC (Automatic Reference Counting)

≠ Garbage Collector

## Multiple return types

# **Swift**

#### mutability syntax

#### **Tuples** spaces

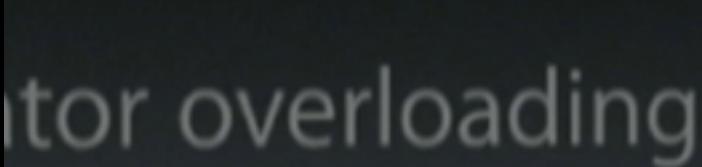

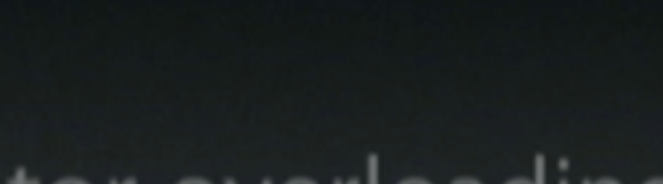

ional patterns

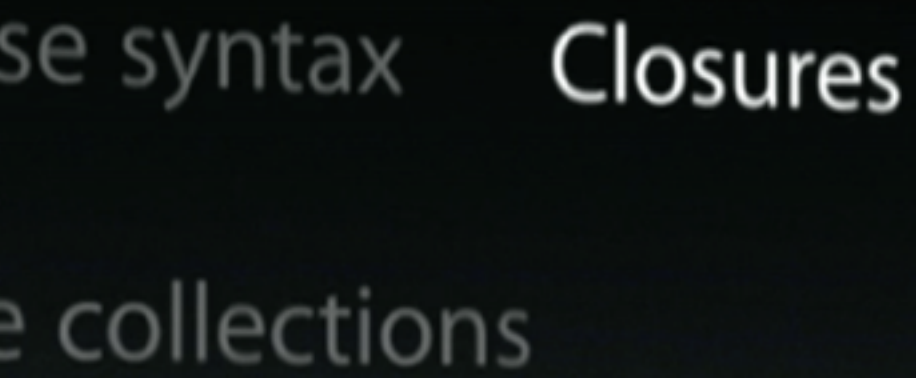

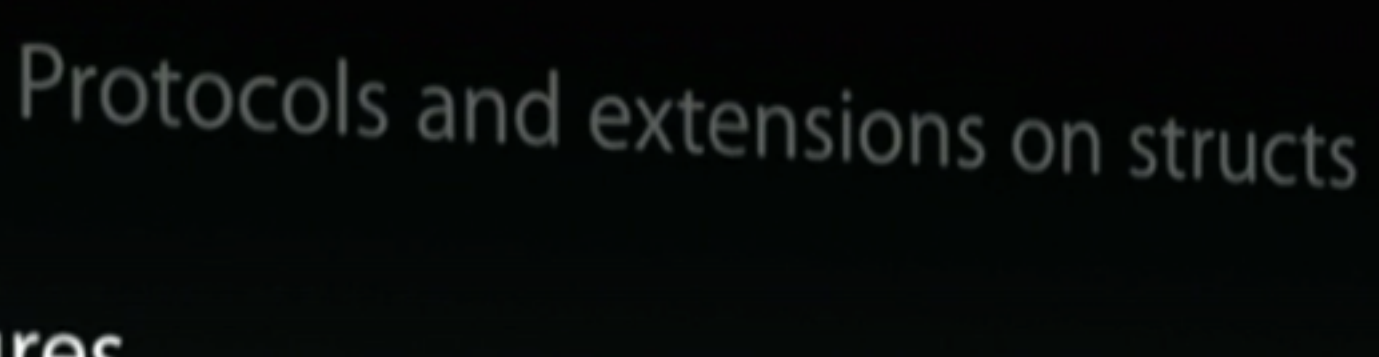

Generics Fast iter

Optional

Pattern mat

Object orient

Type infe

Read-Eval-Print-Loop (

## **"Objective-C without the C"**

### Introduit durant la WWDC 2014

Présenté comme le successeur de l'Objective-C

Plus rapide (93x) d'après des benchmarks réalisé sur des algorithmes complexes de tri et d'encryption

### **Points communs**

# Cocoa et Cocoa Touch Compilateur LLVM Automatic Reference Counting

Même runtime qu'Objective-C

## **Principale différences avec Objective-C**

Plus besoin de **;** à la fin de chaque instruction

Plus de header (fichiers .h)

Les énumérations peuvent avoir des données associées

(Re)-définition d'opérateurs

**Closures** 

Namespaces

## **Designed for safety**

- Les pointeurs ne sont plus exposés
- Chaque case d'un switch est terminal
- Les variables et les constantes sont toujours initialisées
- Le typage est indispensable et contraignant pour faire attention aux algorithmes développés

## **Optionals**

# *"there is a value, and it equals x" OR*

*"there isn't a value at all"*

Équivalent de l'utilisation de *nil* en Objective-C

Symbole "**?**" pour déclarer une variable ou un retour comme optionnel

Symbole "**!**" pour forcer un retour différent de *nil*

## **Optionals**

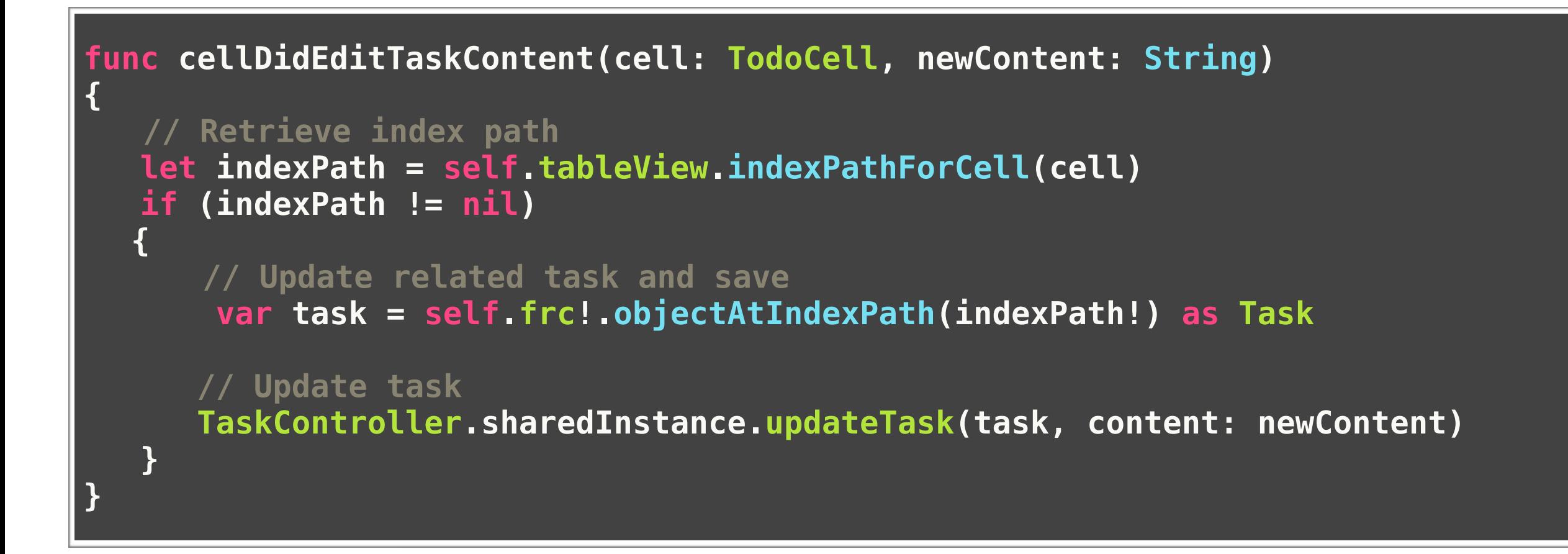

## **Constantes et variables**

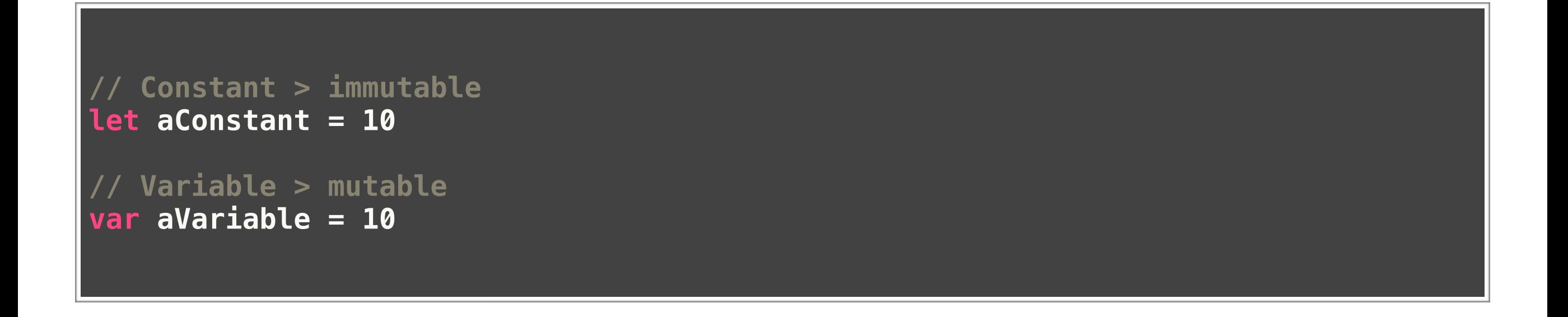

Swift met un point d'honneur a déclarer ses variables avec la mutabilité qui y convient le plus

Il est conseille de toujours déclaré ses variables en tant que constante, puis de mettre à jour le type si nécessaire uniquement

# **Type Safety & Type Inference**

**let pi = 3.14159 // pi is inferred to be of type Double** 

**let pi : Double = 3.14159 // No type inference**

Le type des variables et des constantes est "deviné" par le compilateur

Une fois le type attribué, une variable ne peut pas changer de type

## **Playground**

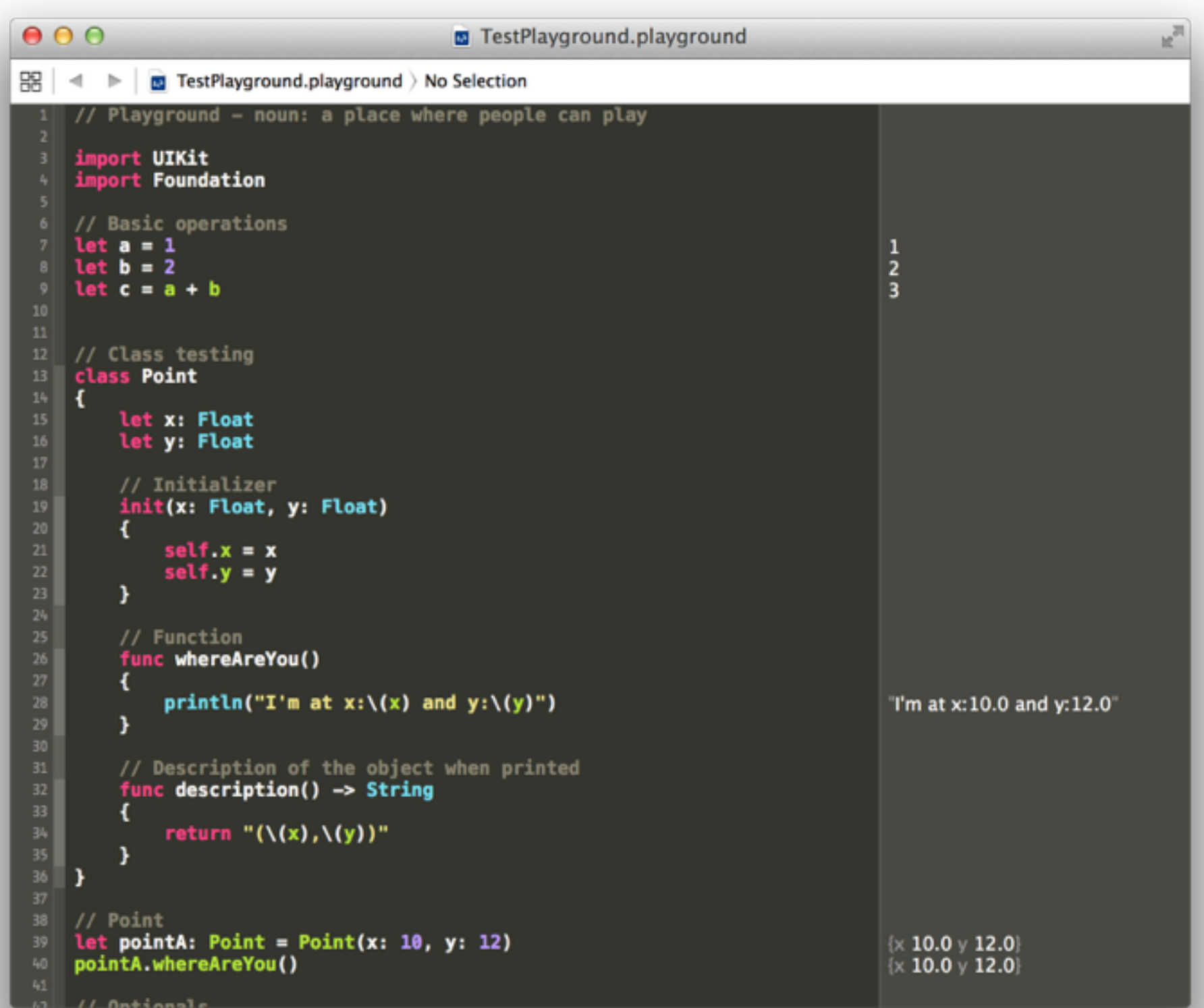
## **En savoir plus**

#### 2 ebooks gratuits, écrits et distribués par Apple

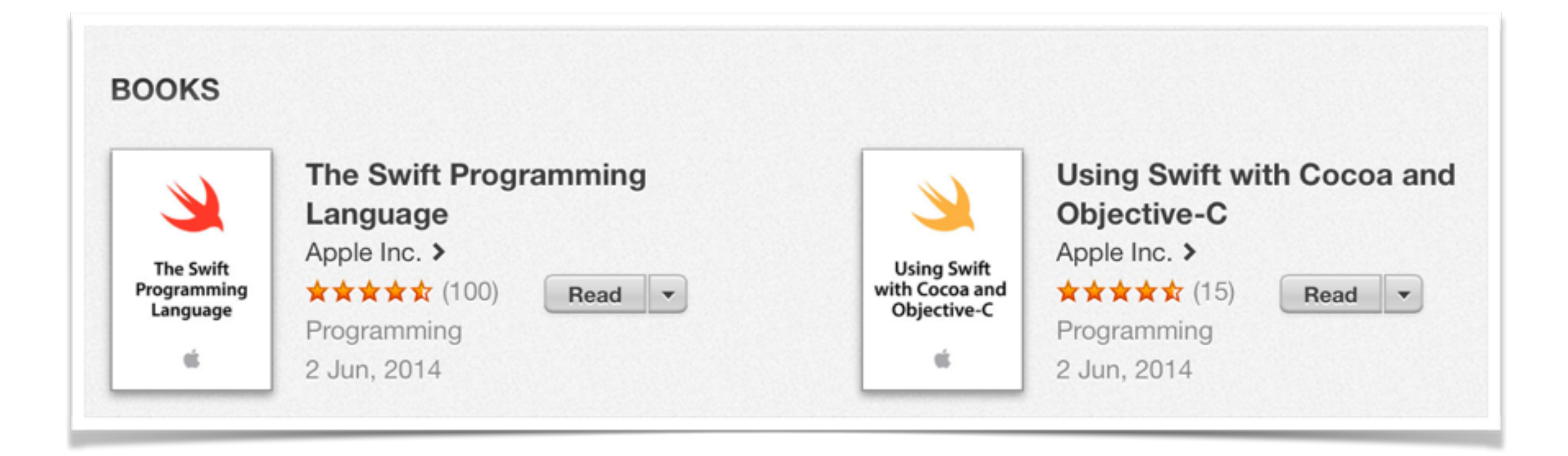

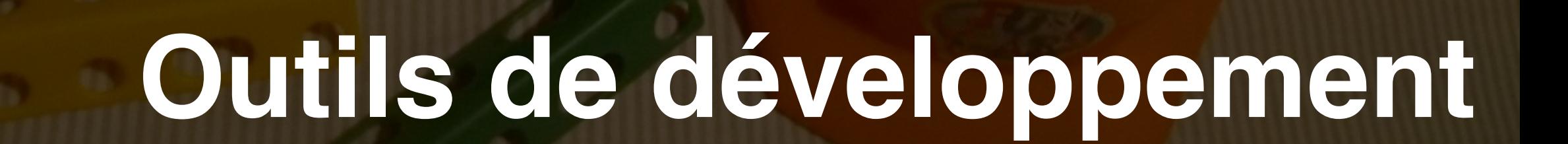

#### **Get a Mac**

#### **Macbook**

#### Macbook Pro

iMac

#### Mac Pro

Mac Mini

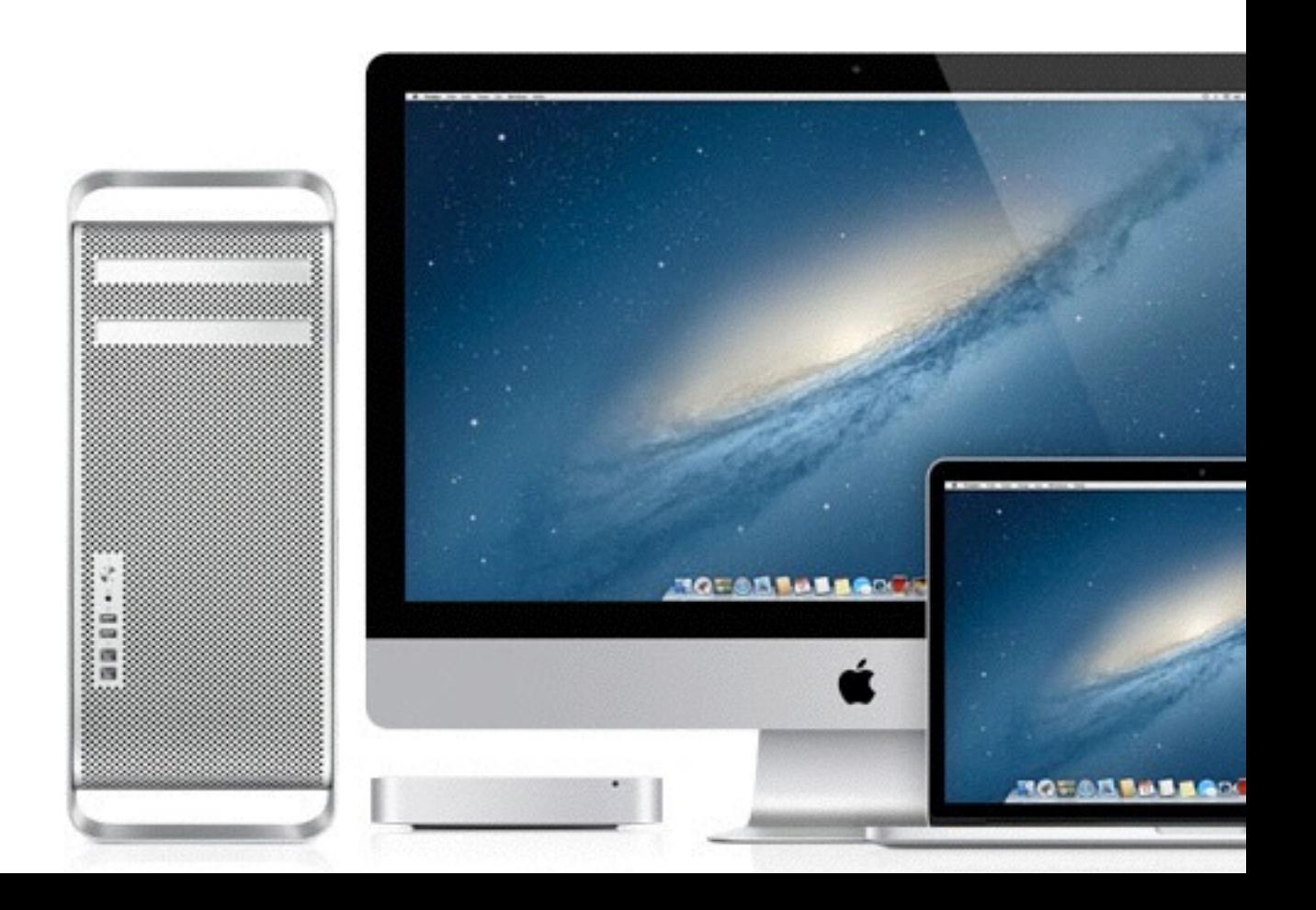

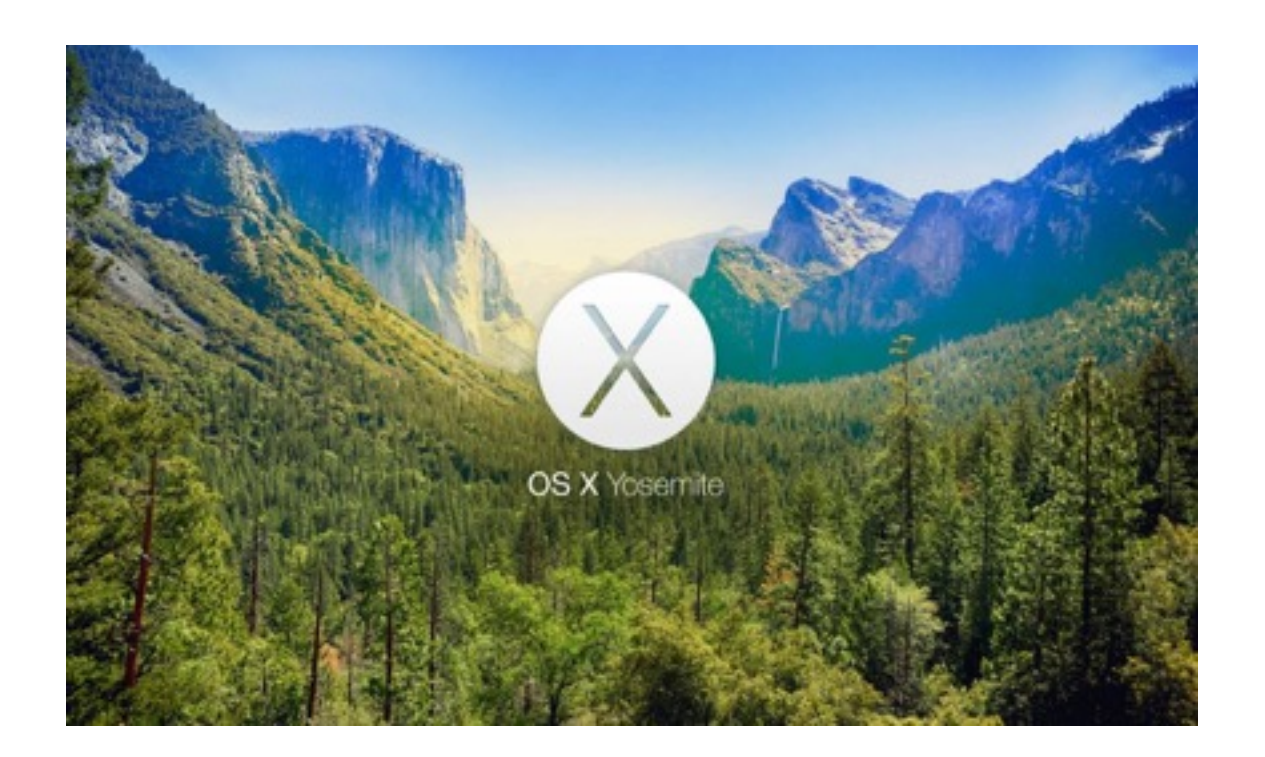

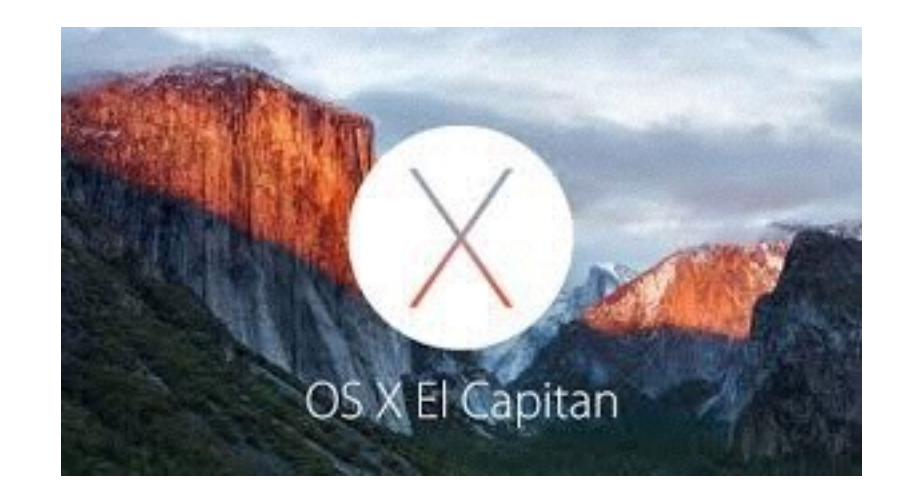

#### **Xcode**

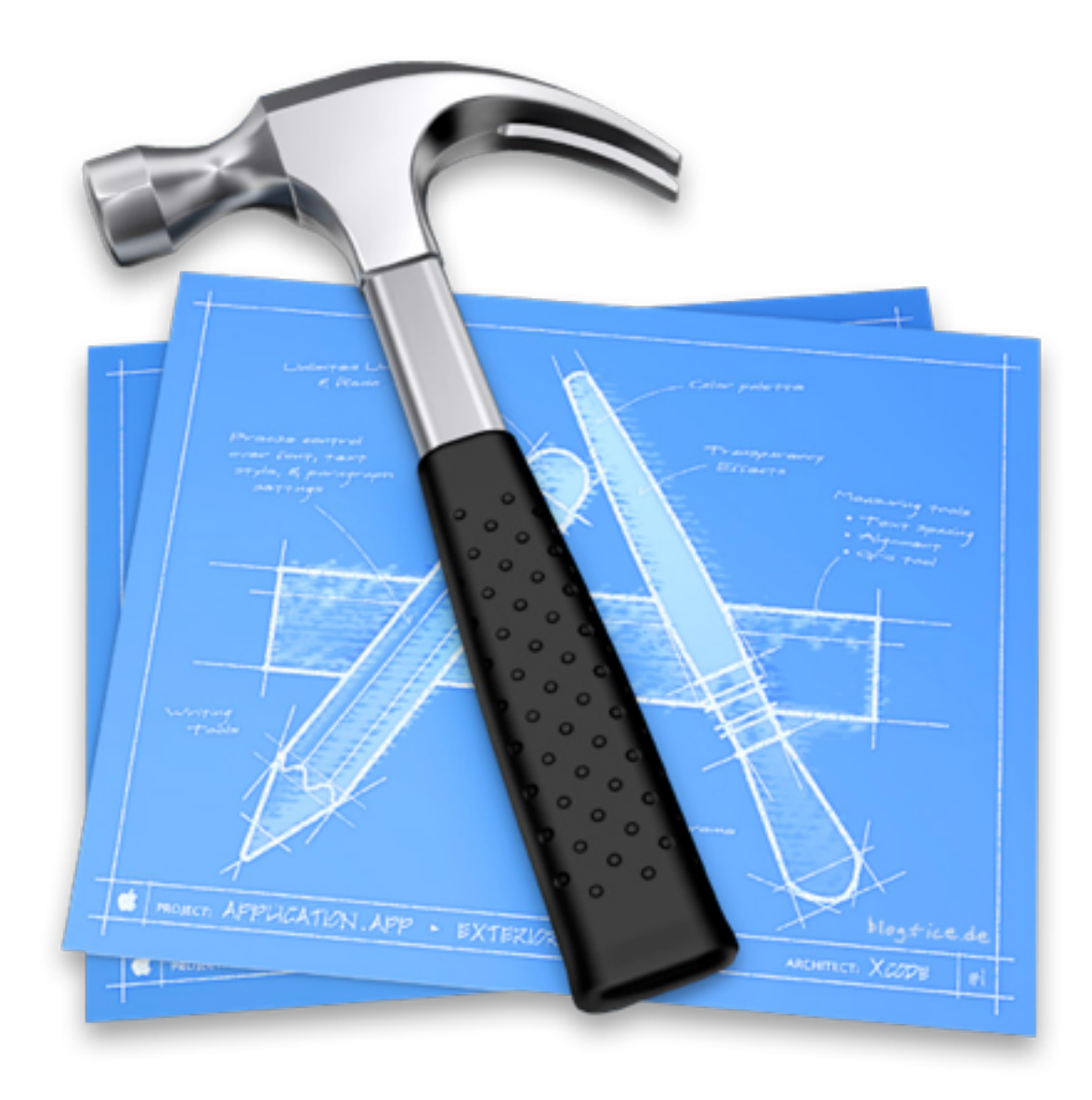

#### **Simulateur iPhone & iPad**

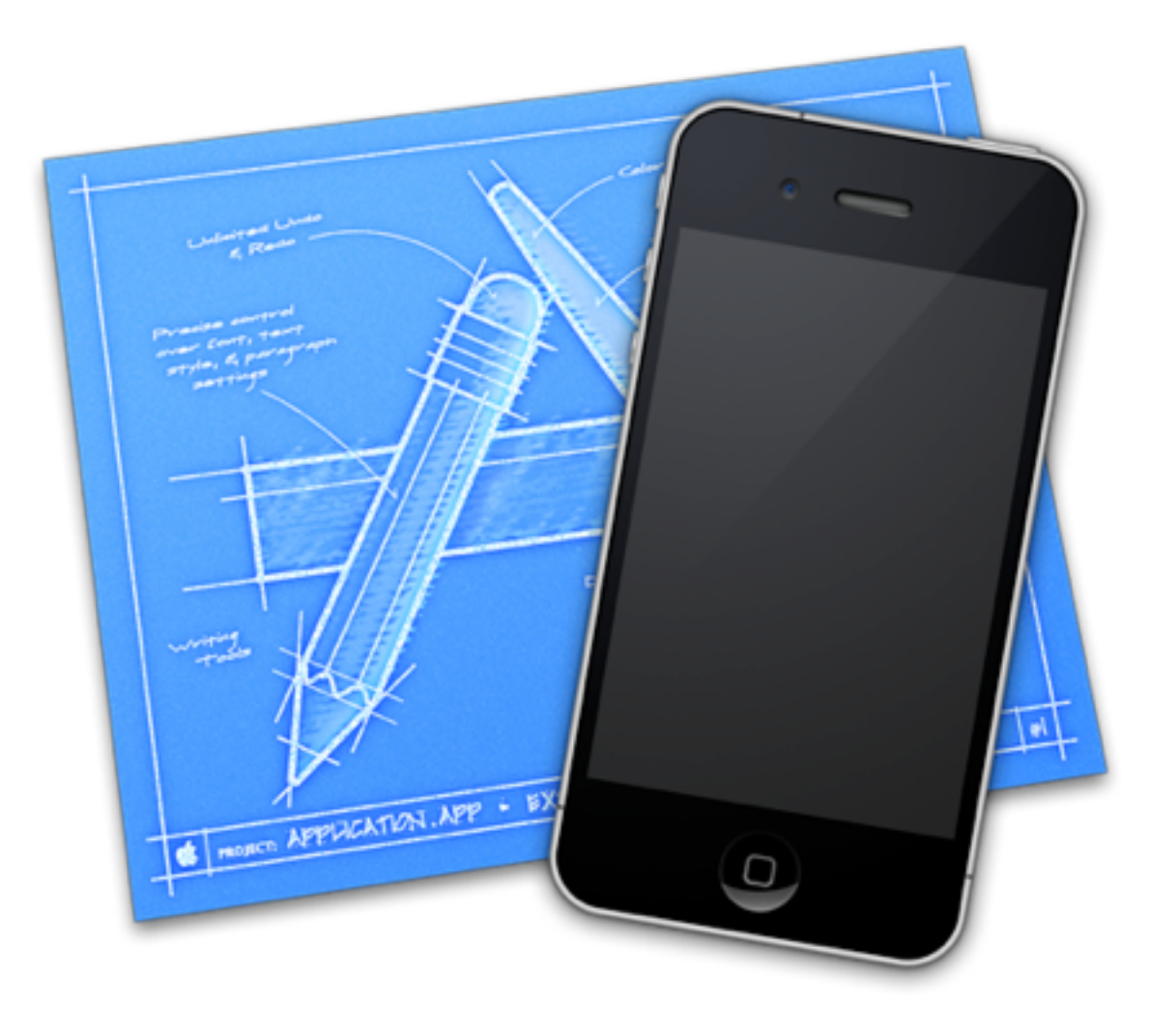

## **Programme développeur**

*\$99* / *80*€

Valable pendant **1 an** (renouvelable)

Applications illimitées sur l'App Store

Indispensable pour déployer sur device

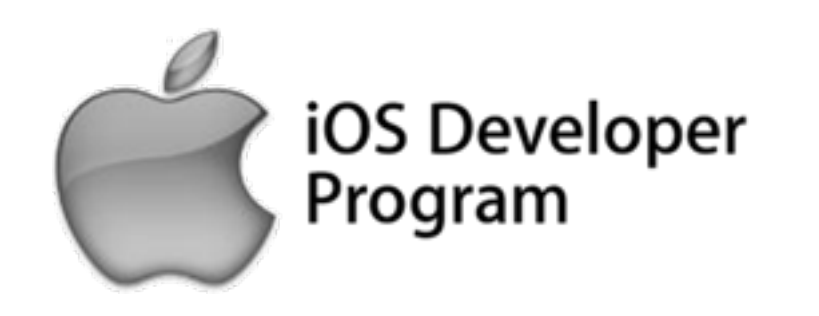

# **Premier projet**

## **Création à partir d'un template**

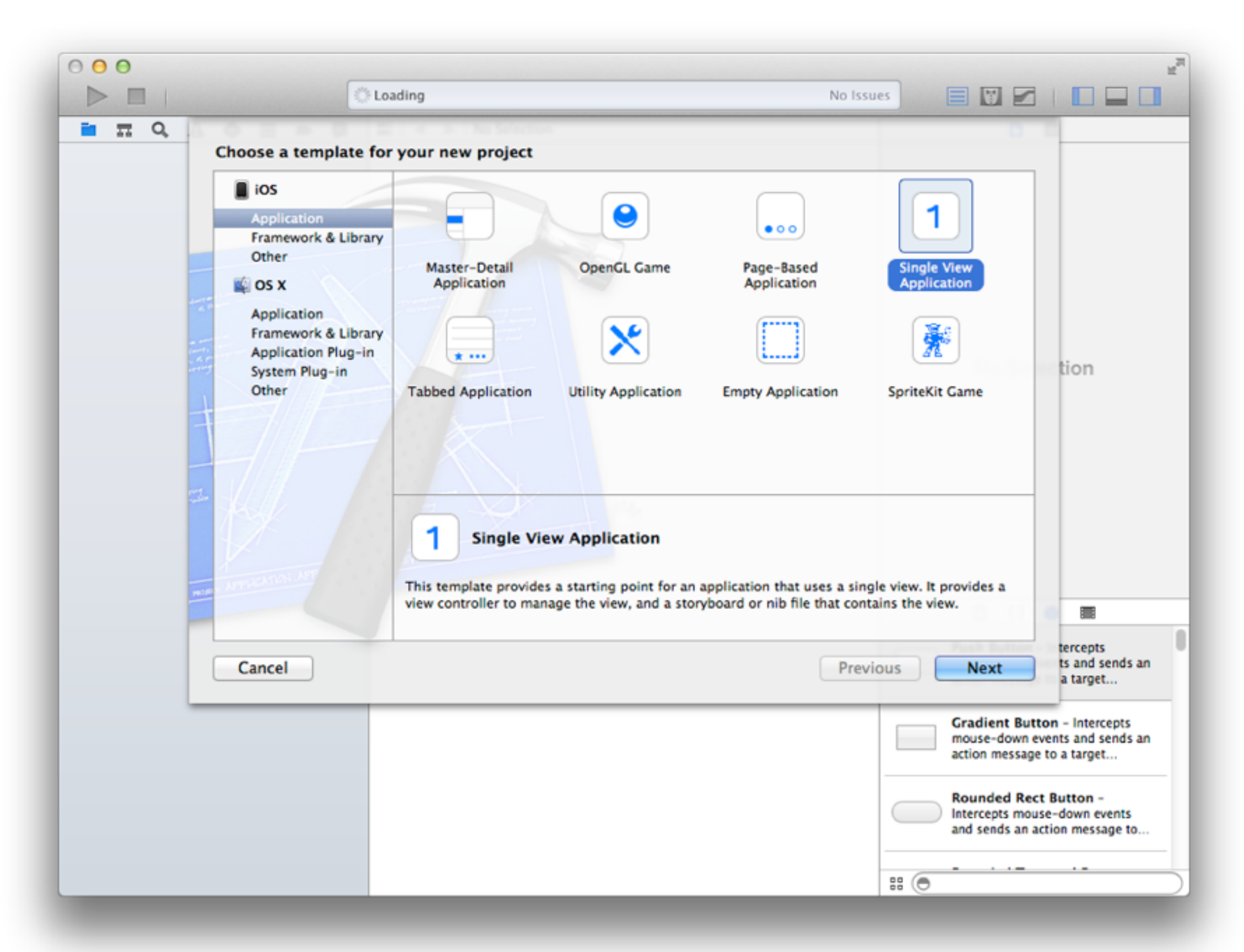

## **Informations générales**

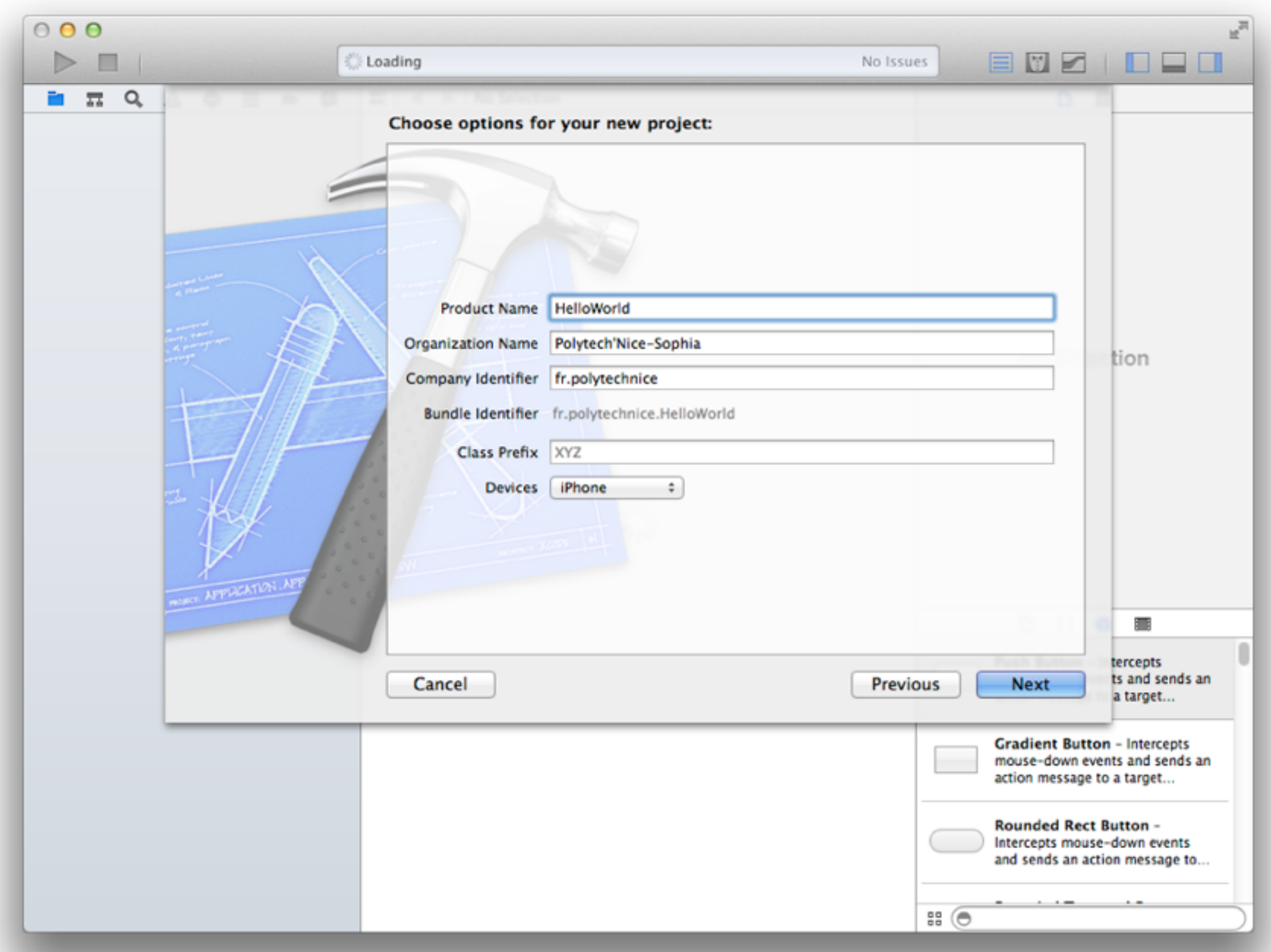

Lancer le projet / Choix de la cible **Indicateur d'activité Configuration de la fenêtre** 

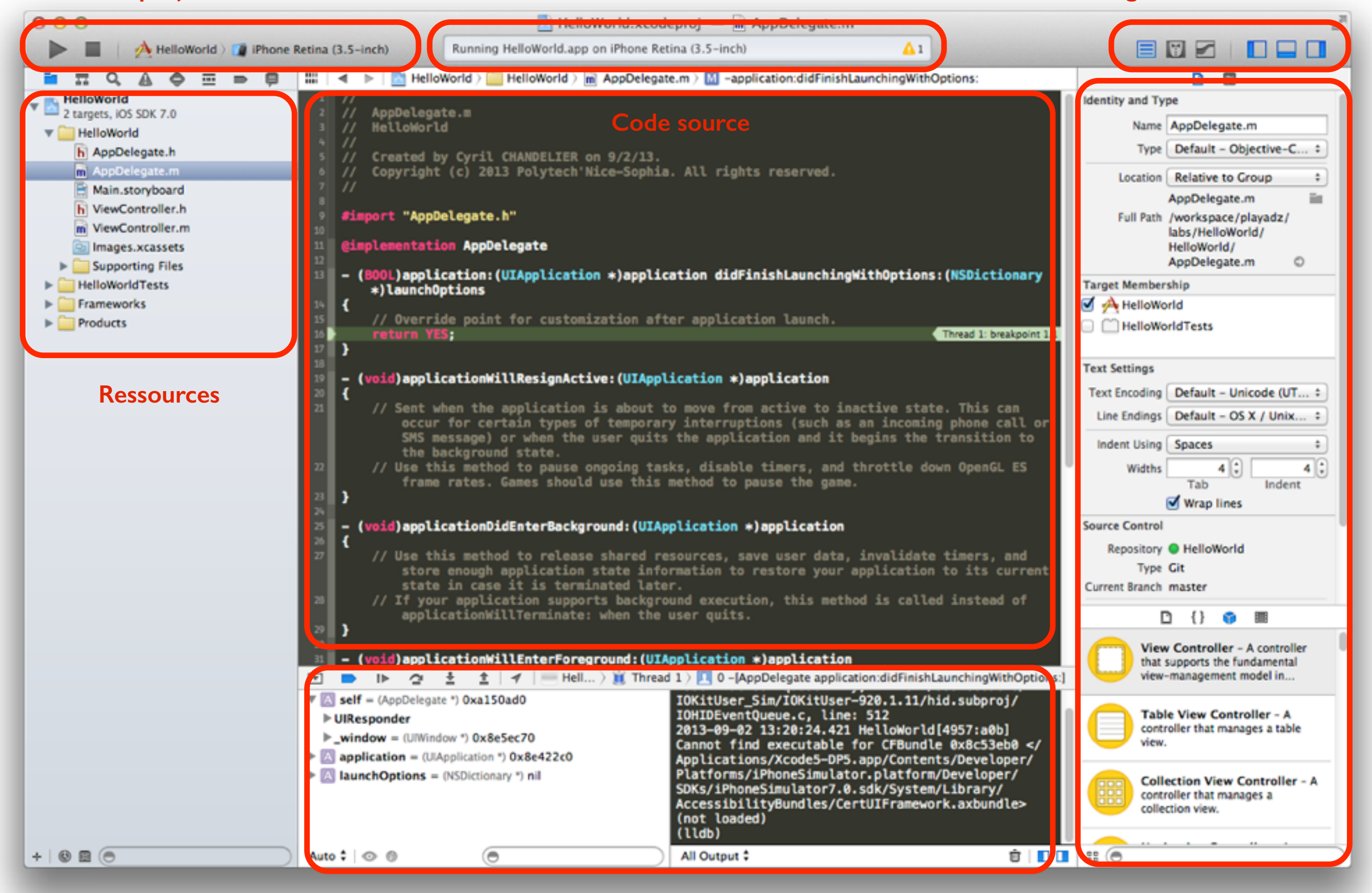

**Debugger**

**Inspecteur**

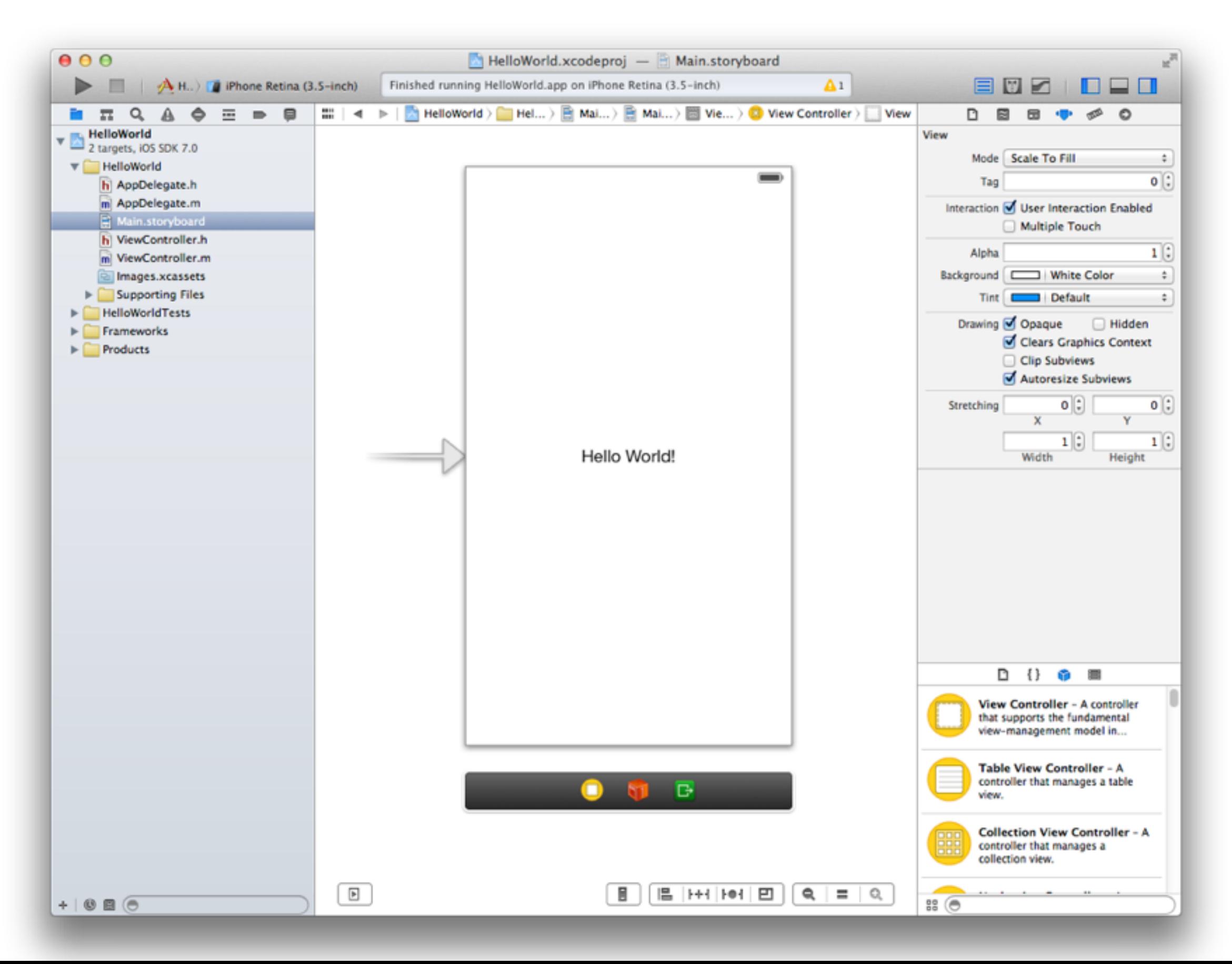

## **Lancement de l'application**

#### Build and Run

Compilation du projet et des dépendances

Ouverture du simulateur

Premier projet lancé!

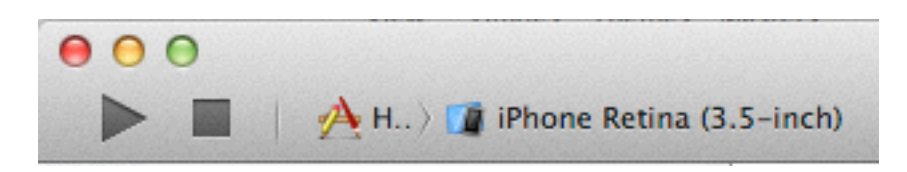

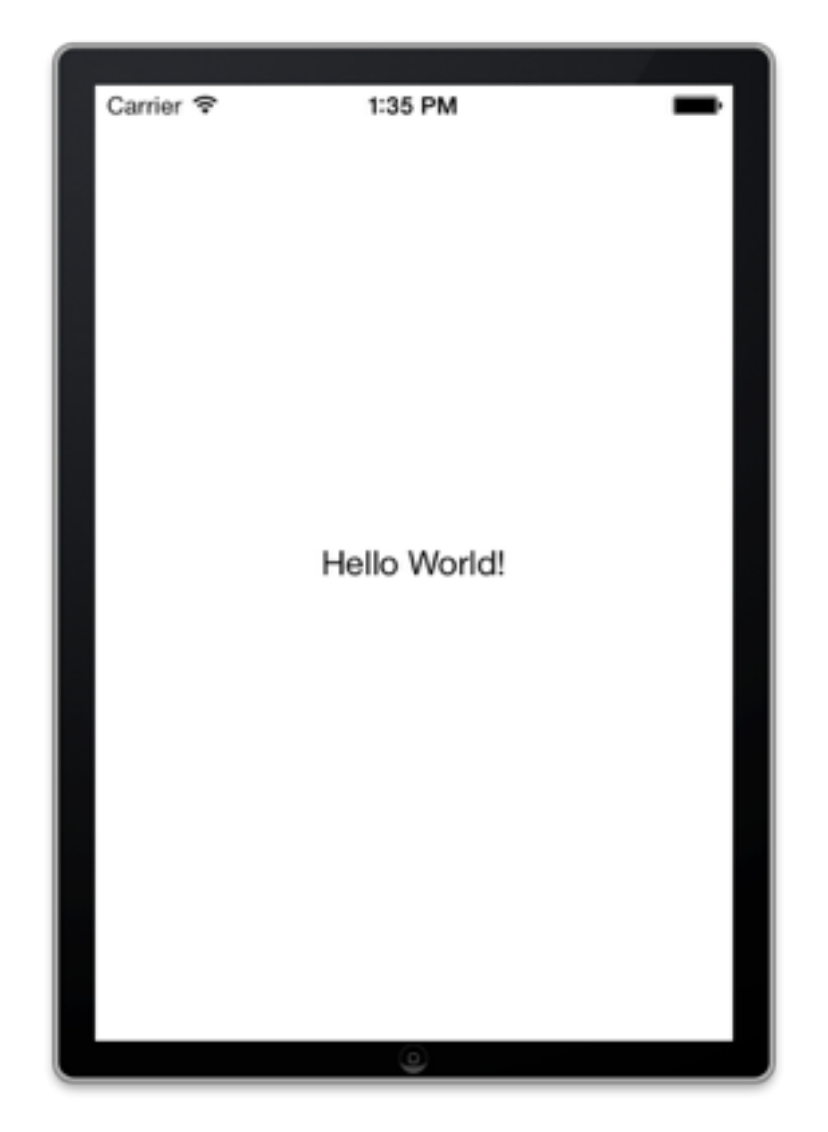

# **Persistance des données**

**BOTOTON** 

**119101001100** 

01001100

1000011101

010011001010

 $\frac{1001100101}{2770010010}$ 

00110011001<br>1110001011

 $\frac{1}{20000}$ 

## **PLIST**

#### Sauvegarde de données dans un fichier sur le disque

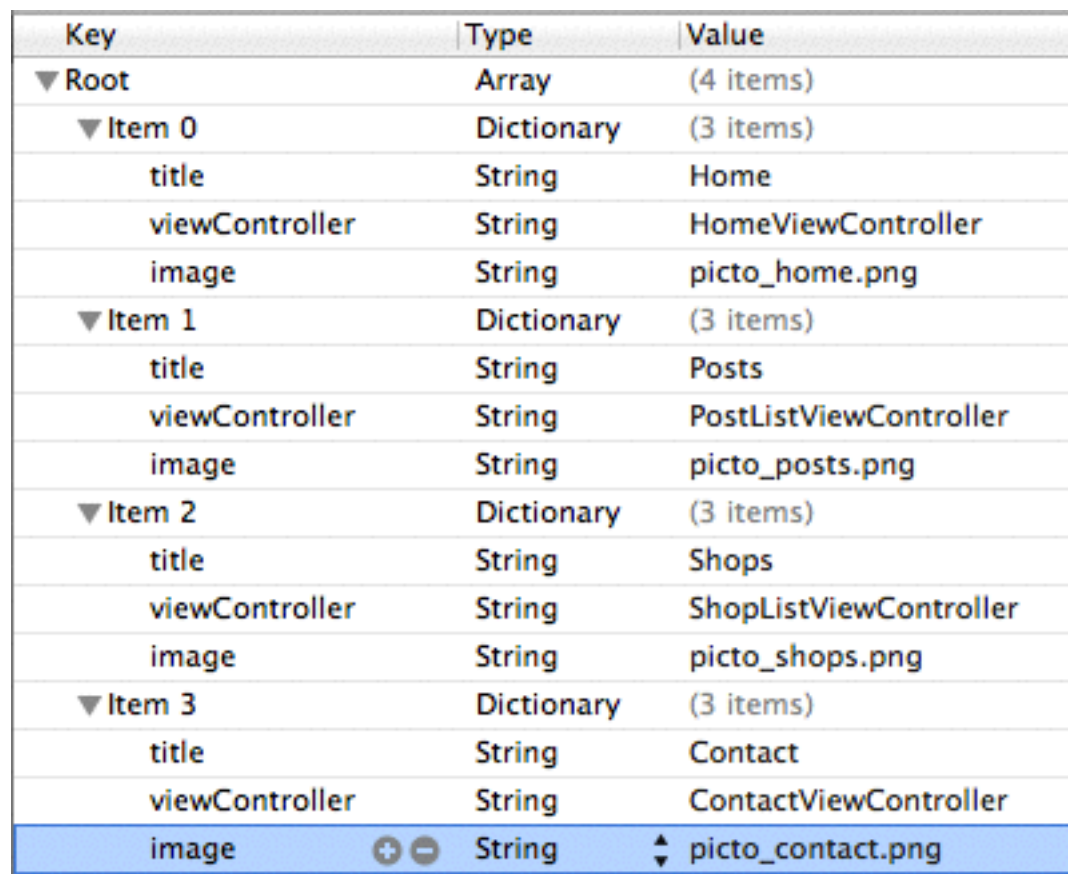

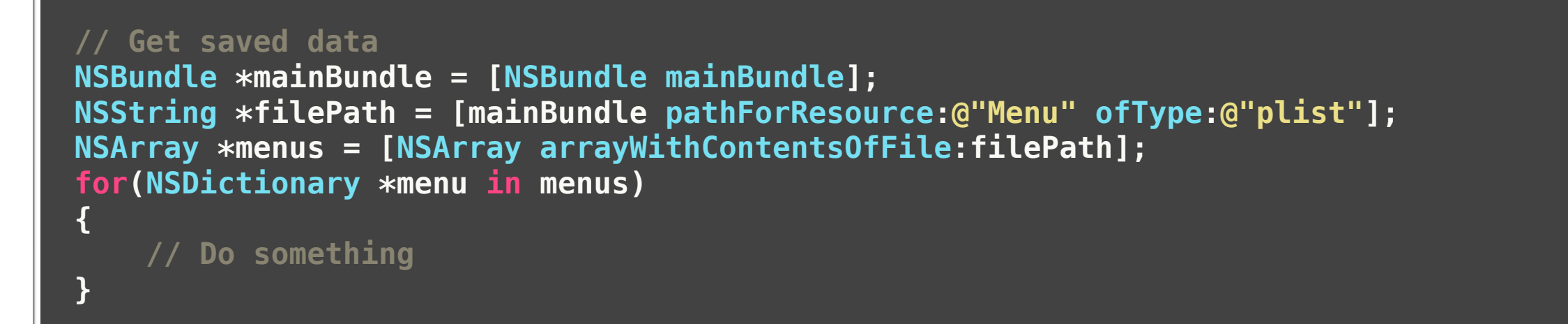

**// Save data NSArray \*arrayToSave = @[ @"A", @"B", @"C" ]; [arrayToSave writeToFile:@"save.plist" atomically:YES];**

#### **User Defaults**

Sauvegarde des préférences et réglages de l'utilisateur (entre autres)

Gère la sauvegarde d'objets

Gère certains types primitifs (NSInteger, float, double, BOOL)

**// User defaults NSUserDefaults \*userDefaults = [NSUserDefaults standardUserDefaults];** 

```
// Save data
[userDefaults setBool:YES forKey:@"SOUND_ENABLED"]; 
[userDefaults synchronize]; 
// Get the saved data
BOOL soundEnabled = [userDefaults boolForKey:@"SOUND_ENABLED"]; 
if(soundEnabled) 
{ 
     // Do something
}
```
### **Core Data**

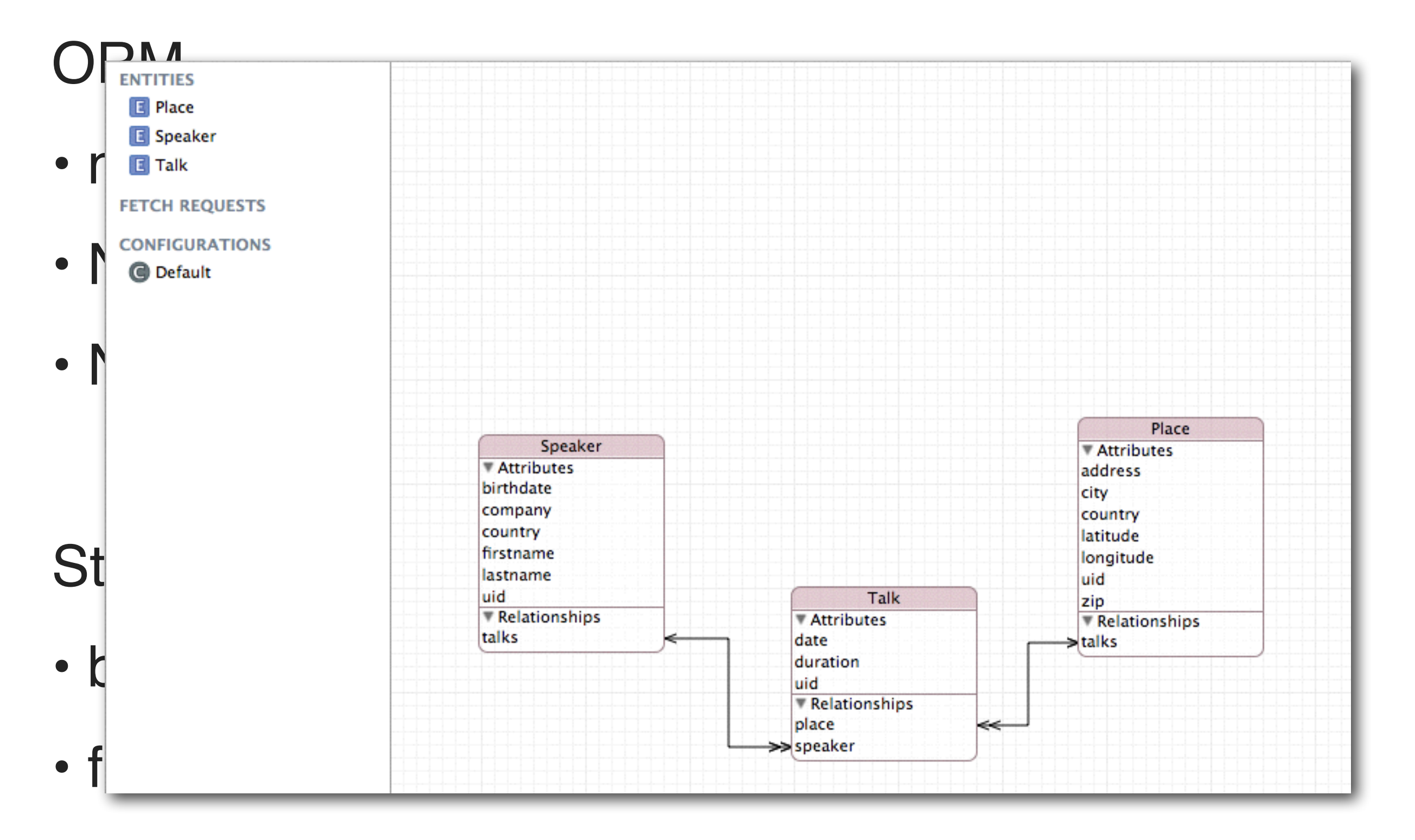

• memory

## **iCloud**

Synchronisation de donnée dans le cloud Lié à l'**Apple ID** de l'utilisateur (compte Apple) Synchronisation instantanée entre les devices

Nouveau : CloudKit (iOS 8)

- > private / public databases (eq. backend + WS)
- > asset storage
- > authentification via l'Apple ID (eq. Facebook Connect)

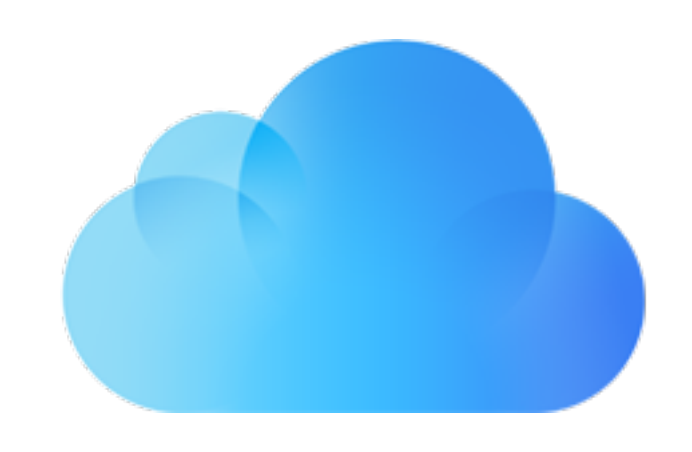

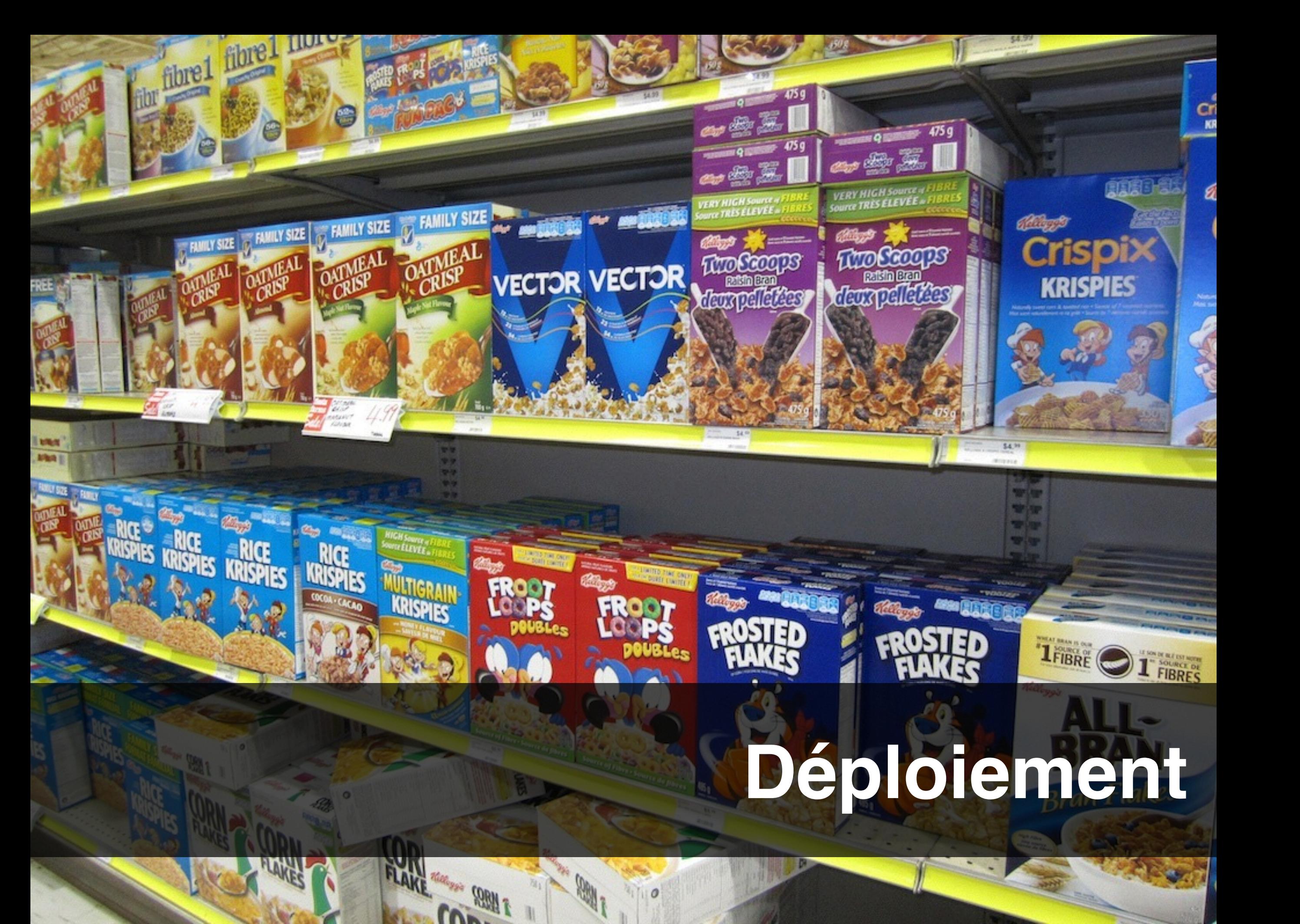

## **Portail développeur**

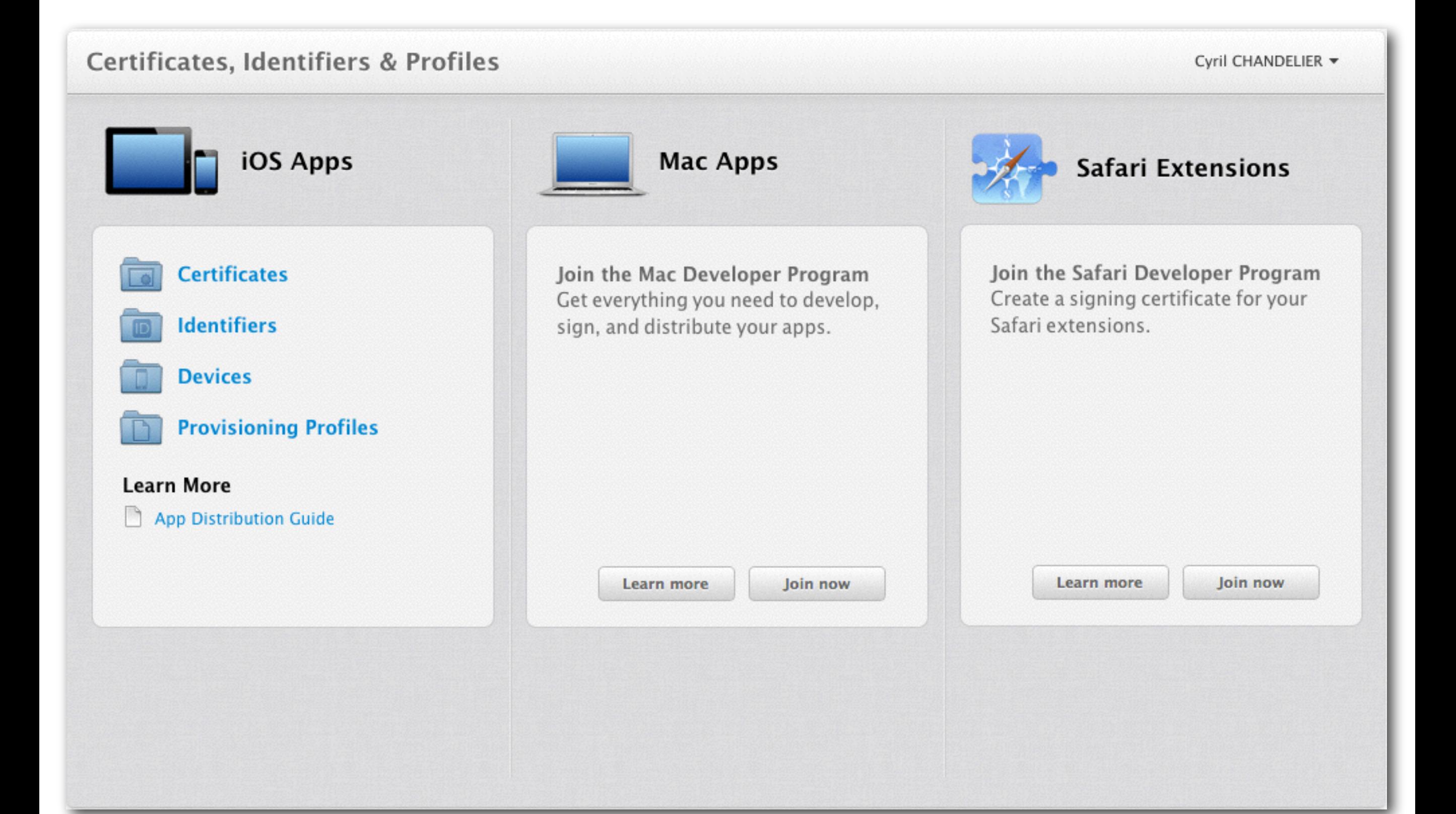

#### **Gestion des apps**

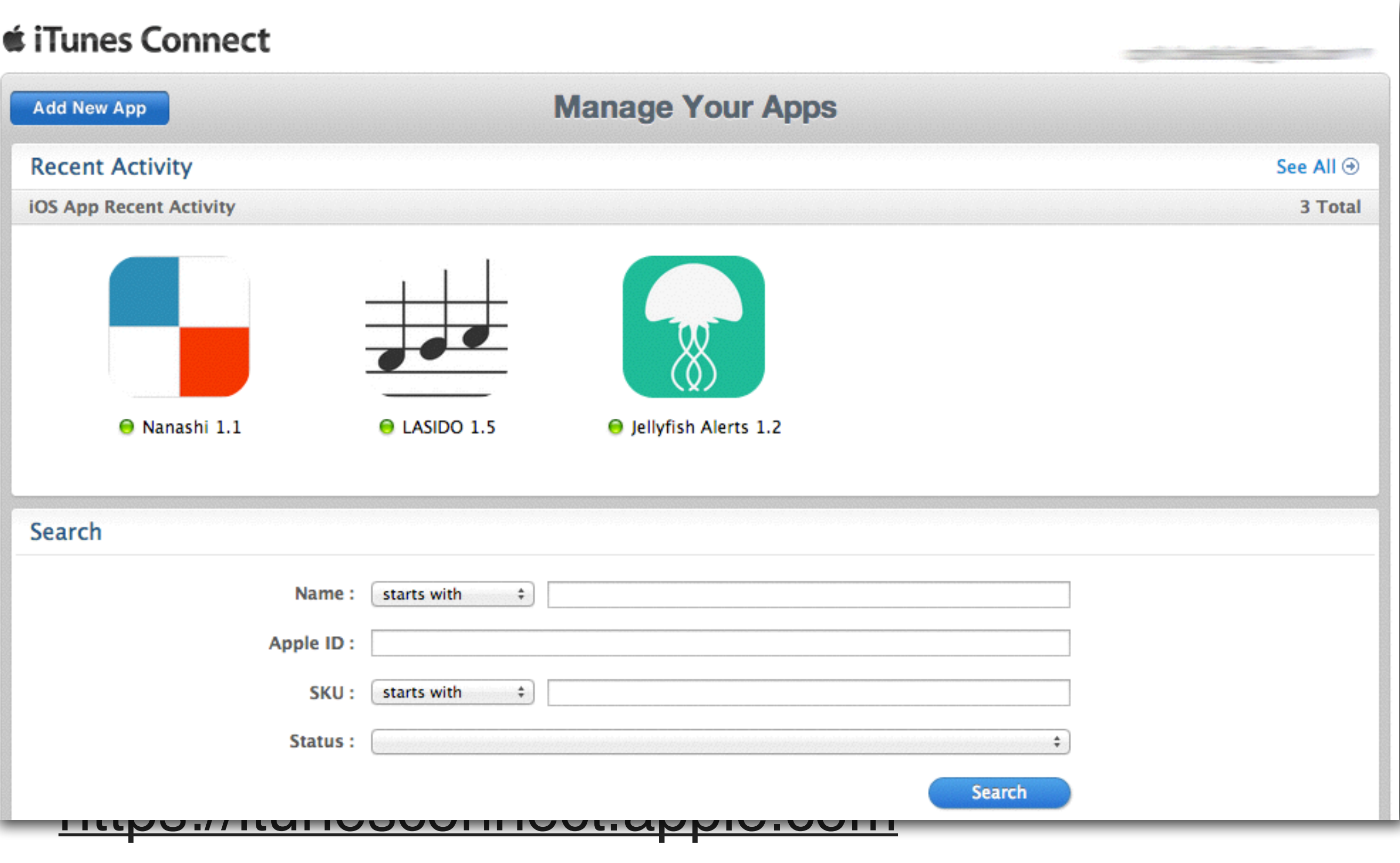

## **Testflight**

Service racheté par Apple en 2013

Intégré à iTunes Connect depuis Septembre 2014

Gestion de beta testing (utilisateurs, feedback, etc.)

Jusqu'à 1000 beta testers

<http://www.testflight.com/>

## **Validation**

3 à 15 jours (sauf exception)

Ne pas utiliser d'API privées (non documentées) sous peine de rejet

Attention au respect des guidelines Apple

<http://reviewtimes.shinydevelopment.com/>

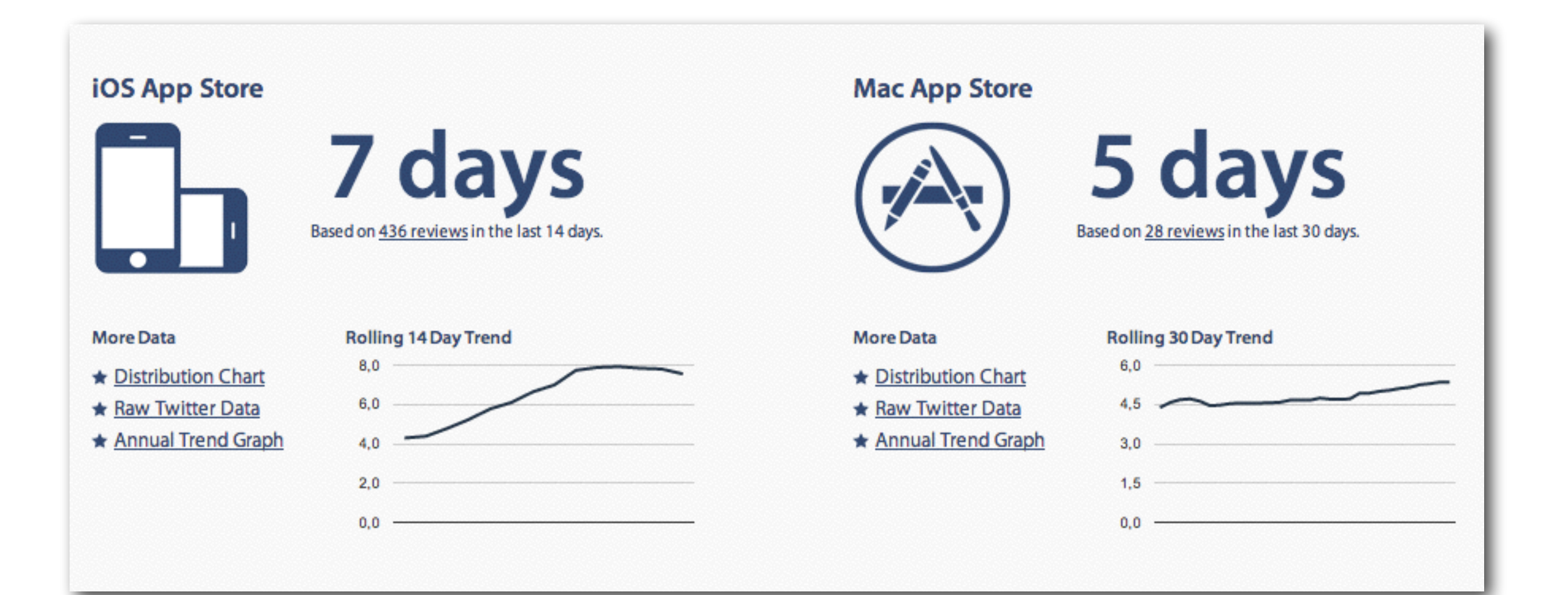

# **Frameworks majeurs**

F

**UIKit**

Composants d'UI de base Accéléromètre Mouvements du device Afficher/prendre des photos/vidéos

[https://developer.apple.com/library/ios/documentation/](https://developer.apple.com/library/ios/documentation/uikit/reference/UIKit_Framework/_index.html) uikit/reference/UIKit\_Framework/\_index.html

## **MapKit + CoreLocation**

Affichage de cartes

Géo-localisation

Reverse geocoding

Boussole

#### **GameKit**

#### **Classements**

Scores

Achievements

Joueur contre joueur (tour par tour, temps réel) P2P

[https://developer.apple.com/library/ios/documentation/](https://developer.apple.com/library/ios/documentation/GameKit/Reference/GameKit_Collection/_index.html) GameKit/Reference/GameKit\_Collection/\_index.html

#### **AddressBook / AddressBookUI**

Accéder au répertoire

Manipuler les contacts

#### AddressBookUI fournit les interfaces natives

[https://developer.apple.com/library/ios/documentation/](https://developer.apple.com/library/ios/documentation/ContactData/Conceptual/AddressBookProgrammingGuideforiPhone/Introduction.html) ContactData/Conceptual/ AddressBookProgrammingGuideforiPhone/ Introduction.html

#### **Social**

Partager sur les réseaux sociaux

- Twitter (≥ iOS 5)
- Facebook (≥ iOS 6)
- Weibo (≥ iOS 6)

[https://developer.apple.com/library/ios/documentation/](https://developer.apple.com/library/ios/documentation/Social/Reference/Social_Framework/_index.html) Social/Reference/Social\_Framework/\_index.html

## **StoreKit**

Gestion des achats In-App (In-App Purchase)

- consommables
- débloquer une partie de l'application
- abonnements

[https://developer.apple.com/library/mac/documentation/](https://developer.apple.com/library/mac/documentation/StoreKit/Reference/StoreKit_Collection/_index.html) StoreKit/Reference/StoreKit\_Collection/\_index.html

# **Librairies externes**

#### **CocoaPods**

**\$ edit Podfile platform :ios, '6.0' pod 'JSONKit', '~> 1.4' pod 'Reachability', '~> 3.0.0'** 

**\$ pod install**

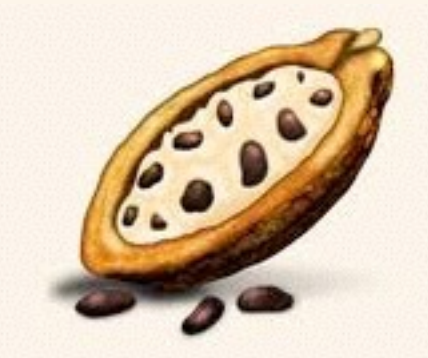

#### **CocoaPods**

The best way to manage library dependencies in Objective-C projects.

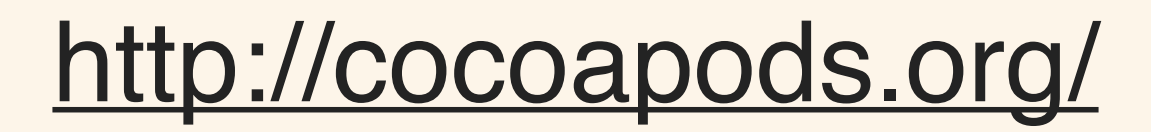

#### **Cocoa Controls**

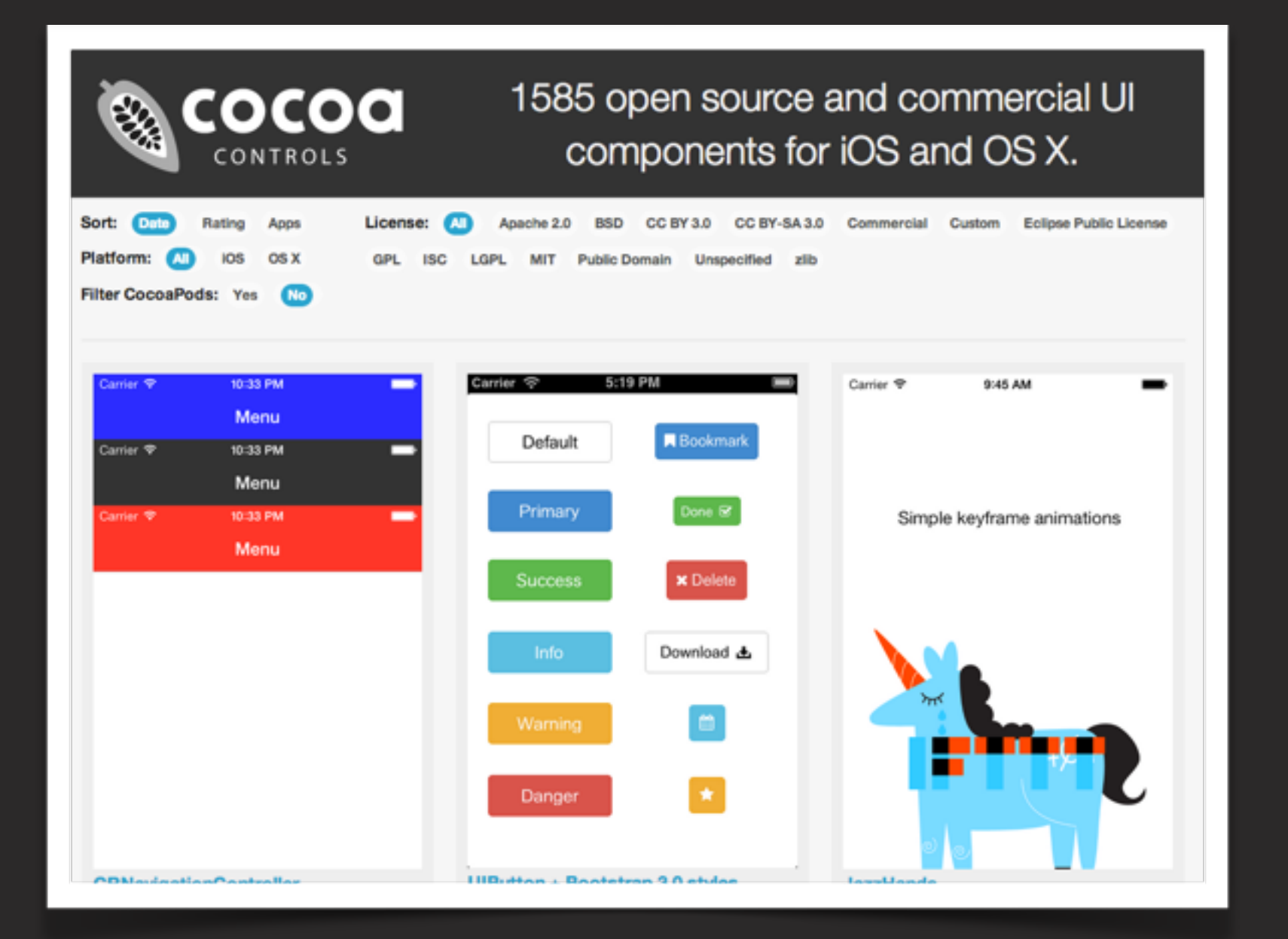

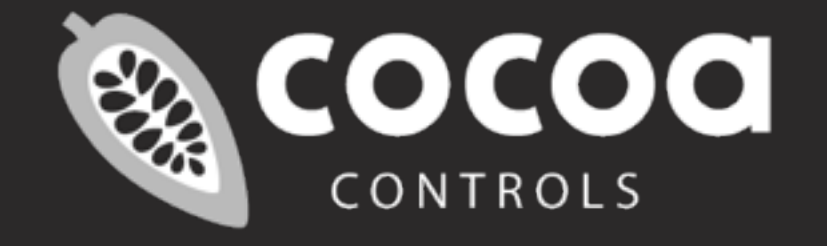

#### [www.cocoacontrols.com](http://www.cocoacontrols.com)

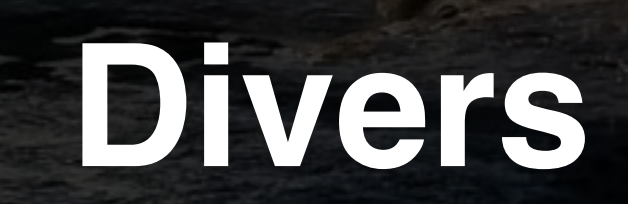

#### **Documentation**

## Depuis Xcode **⌘⇧0** ou depuis le menu **Aide**

Depuis un navigateur <http://developer.apple.com/library/ios/>

## **Guidelines**

#### **iOS Human Interface Guidelines**

[https://developer.apple.com/library/ios/#documentation/](https://developer.apple.com/library/ios/#documentation/UserExperience/Conceptual/MobileHIG/Introduction/Introduction.html) UserExperience/Conceptual/MobileHIG/Introduction/ Introduction.html

#### **App Review Guidelines**

[https://developer.apple.com/appstore/resources/approval/](https://developer.apple.com/appstore/resources/approval/guidelines.html) guidelines.html

#### **In-App Purchase Guidelines**

[https://developer.apple.com/in-app-purchase/In-App-Purchase-](https://developer.apple.com/in-app-purchase/In-App-Purchase-Guidelines.pdf)Guidelines.pdf
## **Sources**

### **Statistiques**

#### <http://www.appexplorer.com/stats/>

#### <http://mixpanel.com/trends/>

## **Classement TIOBE**

## [http://www.tiobe.com/index.php/content/](http://www.tiobe.com/index.php/content/paperinfo/tpci/index.html) paperinfo/tpci/index.html

# **Questions ?**

a

#### <http://tryobjectivec.codeschool.com>

Ne pas hésitez à copier le code dans Xcode sur vos machines pour voir le comportement réel une fois compiler (quelques petites différences)